# **Overview and Coverview** overview<sub>2.1</sub>

Introduction Modelling parallel systems Transition systems ←− Modeling hard- and software systems Parallelism and communication Linear Time Properties Regular Properties Linear Temporal Logic Computation-Tree Logic Equivalences and Abstraction

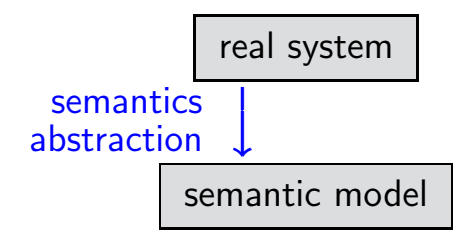

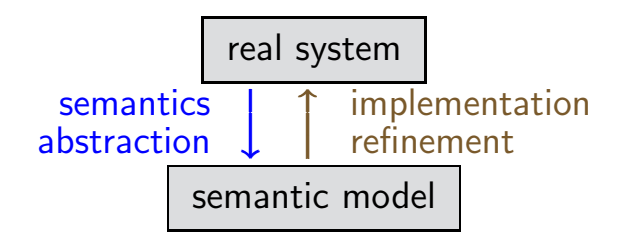

### **Transition systems** Transition Systems Transformation of the Transstructure of the Transstructure of the Transstructure of the Transstructure of the Transstructure of the Transstructure of the Transstructure of the U

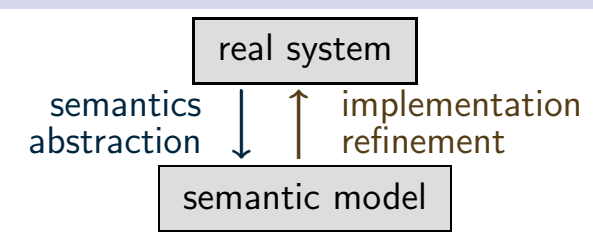

### **Transition systems** Transition Systems

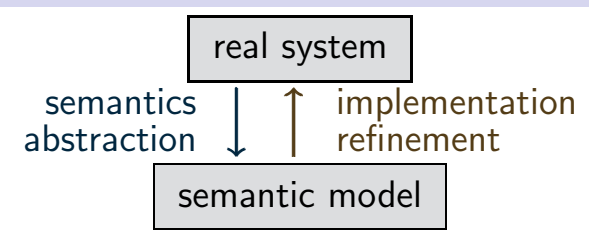

- the states of the system
- the stepwise behaviour
- the initial states

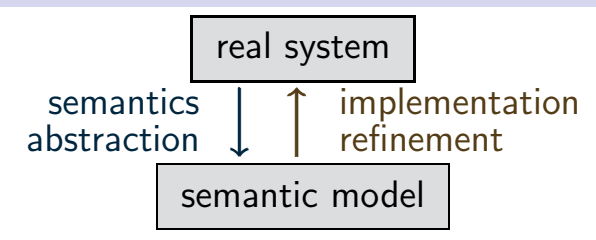

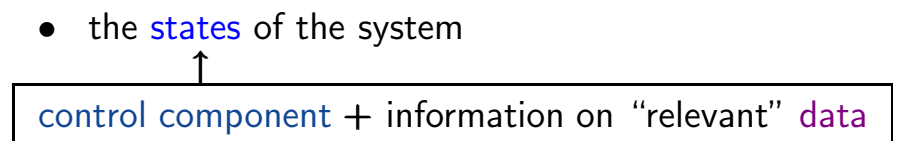

- the stepwise behaviour
- the initial states

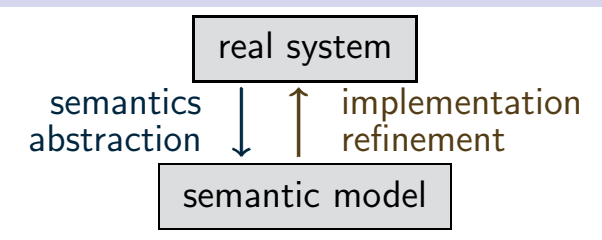

The semantic model yields a formal representation of:

• the states of the system ← nodes ↑

 $control component + information on "relevant" data$ 

- the stepwise behaviour ← edges
- the initial states

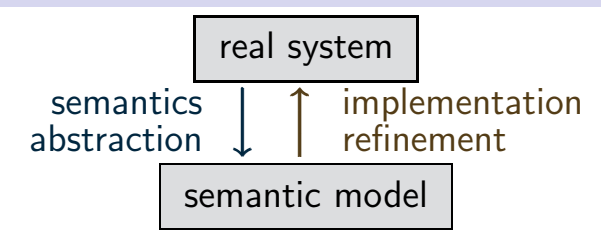

The semantic model yields a formal representation of:

• the states of the system ← nodes ↑

 $control component + information on "relevant" data$ 

- the stepwise behaviour ← transitions
- the initial states

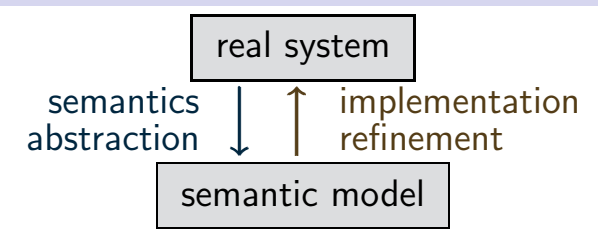

- the states of the system ← nodes
- the stepwise behaviour ← transitions
- the initial states
- additional information on communication state properties

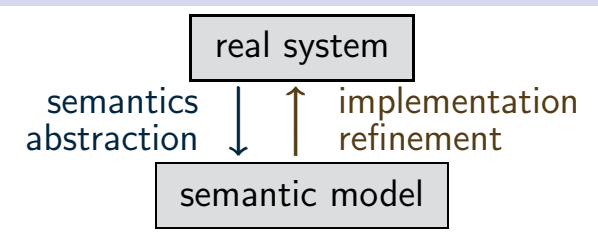

- the states of the system ← nodes
- the stepwise behaviour ← transitions
- the initial states
- additional information on communication ←− actions state properties ← atomic proposition

A transition system is a tuple

 $\mathcal{T} = (S, Act, \longrightarrow, S_0, AP, L)$ 

A transition system is a tuple

$$
\mathcal{T} = (S, Act, \longrightarrow, S_0, AP, L)
$$

•  $S$  is the state space, i.e., set of states,

A transition system is a tuple

$$
\mathcal{T} = (S, Act, \longrightarrow, S_0, AP, L)
$$

- $S$  is the state space, i.e., set of states,
- Act is a set of actions,

A transition system is a tuple

 $\mathcal{T} = (S, Act, \longrightarrow, S_0, AP, L)$ 

- $S$  is the state space, i.e., set of states,
- Act is a set of actions,
- $\bullet \longrightarrow \subseteq S \times Act \times S$  is the transition relation,

A transition system is a tuple

 $\mathcal{T} = (S, Act, \longrightarrow, S_0, AP, L)$ 

- $S$  is the state space, i.e., set of states,
- Act is a set of actions,
- $\bullet \longrightarrow \subseteq S \times Act \times S$  is the transition relation,

i.e., transitions have the form **s** α  $\frac{\alpha}{\longrightarrow}$  s' where  $\boldsymbol{s},\boldsymbol{s}'\in\boldsymbol{S}$  and  $\alpha\in\mathcal{A}$ ct

A transition system is a tuple

 $\mathcal{T} = (S, Act, \longrightarrow, S_0, AP, L)$ 

- $\bullet$  S is the state space, i.e., set of states,
- Act is a set of actions,
- $\bullet \longrightarrow \subseteq S \times Act \times S$  is the transition relation,

i.e., transitions have the form **s** α  $\frac{\alpha}{\longrightarrow}$  s' where  $\boldsymbol{s},\boldsymbol{s}'\in\boldsymbol{S}$  and  $\alpha\in\mathcal{A}$ ct

•  $S_0 \subseteq S$  the set of initial states,

A transition system is a tuple

 $\mathcal{T} = (S, Act, \longrightarrow, S_0, AP, L)$ 

- $\bullet$  S is the state space, i.e., set of states,
- Act is a set of actions,
- $\bullet \longrightarrow \subseteq S \times Act \times S$  is the transition relation,

i.e., transitions have the form **s** α  $\frac{\alpha}{\longrightarrow}$  s' where  $\boldsymbol{s},\boldsymbol{s}'\in\boldsymbol{S}$  and  $\alpha\in\mathcal{A}$ ct

- $S_0 \subseteq S$  the set of initial states,
- $\bullet$  AP a set of atomic propositions,
- $L: S \rightarrow 2^{AP}$  the labeling function

#### **Transition system for beverage machine**  $\text{ts1.4-2}$

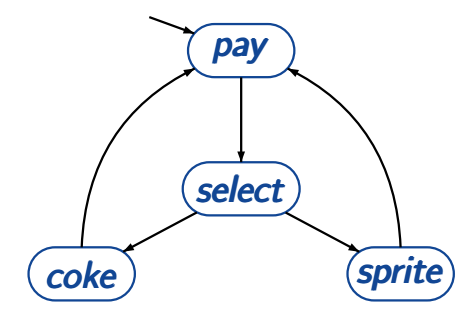

#### **Transition system for beverage machine**  $\mathbb{R}^{1.4-2}$

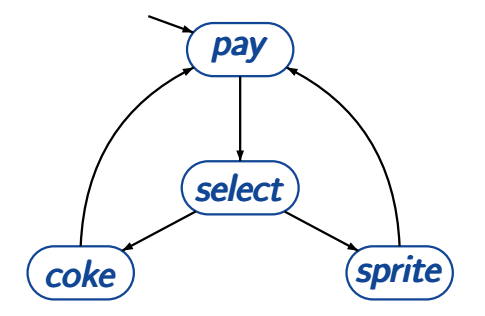

state space  $S = \{pay, select, coke, sprite\}$ set of initial states:  $S_0 = \{pay\}$ 

#### **Transition system for beverage machine**  $\mathbb{F}_{T}$   $\mathbb{F}_{T}$   $\mathbb{F}_{T}$   $\mathbb{F}_{T}$

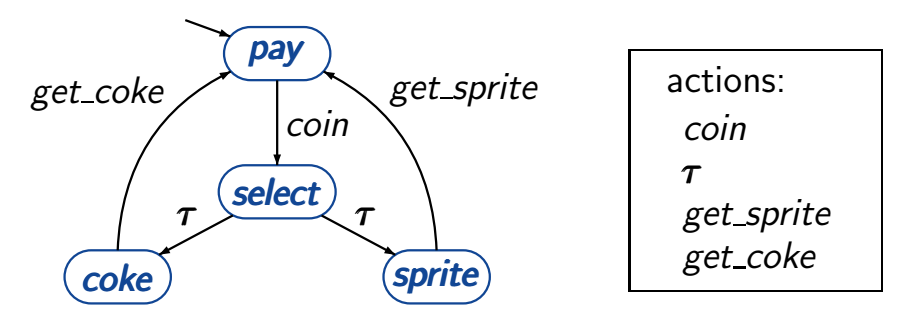

state space  $S = \{pay, select, coke, sprite\}$ set of initial states:  $S_0 = \{pay\}$ 

#### **Transition system for beverage machine**  $\mathbb{F}_{T}$ s1.4-2

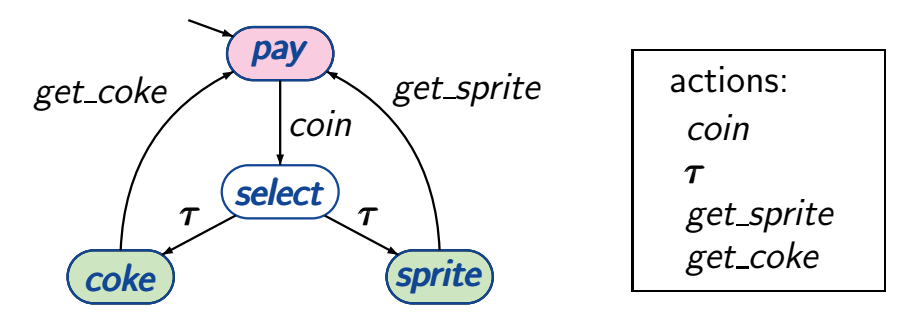

state space  $S = \{pay, select, coke, sprite\}$ set of initial states:  $S_0 = \{pay\}$ set of atomic propositions:  $AP = \{pay, drink\}$ labeling function:  $L(coke) = L(sprite) = \{drink\}$  $L(pay) = \{pay\}$ ,  $L(select) = \emptyset$ 

#### **Transition system for beverage machine**  $\mathbb{F}_{T}$   $\mathbb{F}_{T}$   $\mathbb{F}_{T}$   $\mathbb{F}_{T}$

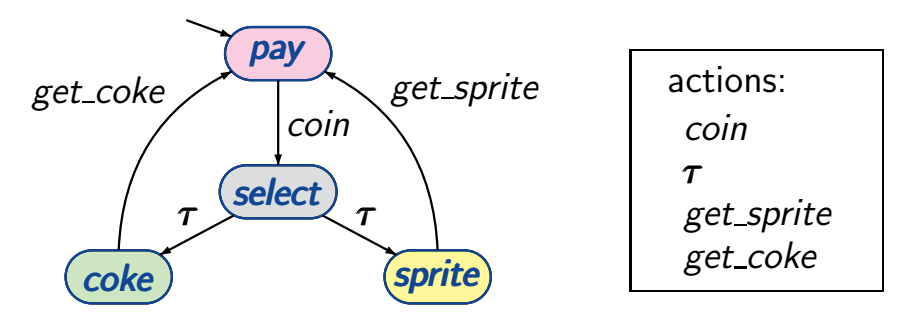

state space  $S = \{pay, select, coke, sprite\}$ set of initial states:  $S_0 = \{pay\}$ set of atomic propositions:  $AP = S$ labeling function:  $L(s) = \{s\}$  for each state s possible behaviours of a TS result from:

select nondeterministically an initial state  $s \in S_0$ WHILE  $\boldsymbol{s}$  is non-terminal DO select nondeterministically a transition **s**  $\alpha$  $\frac{\alpha}{\longrightarrow}$  s' execute the action  $\alpha$  and put  $\boldsymbol{s}:=\boldsymbol{s}'$ OD

possible behaviours of a TS result from:

select nondeterministically an initial state  $s \in S_0$ WHILE  $\boldsymbol{s}$  is non-terminal DO select nondeterministically a transition **s**  $\alpha$  $\frac{\alpha}{\longrightarrow}$  s' execute the action  $\alpha$  and put  $\boldsymbol{s}:=\boldsymbol{s}'$ OD

executions: maximal "transition sequences"

$$
s_0 \xrightarrow{\alpha_1} s_1 \xrightarrow{\alpha_2} s_2 \xrightarrow{\alpha_3} \dots \text{ with } s_0 \in S_0
$$

possible behaviours of a TS result from:

select nondeterministically an initial state  $s \in S_0$ WHILE  $\boldsymbol{s}$  is non-terminal DO select nondeterministically a transition **s**  $\alpha$  $\frac{\alpha}{\longrightarrow}$  s' execute the action  $\alpha$  and put  $\boldsymbol{s}:=\boldsymbol{s}'$ OD

executions: maximal "transition sequences"

$$
s_0 \xrightarrow{\alpha_1} s_1 \xrightarrow{\alpha_2} s_2 \xrightarrow{\alpha_3} \dots \text{ with } s_0 \in S_0
$$

reachable fragment:

 $Reach(T) = set of all states that are reachable from$ an initial state through some execution

# Possible meanings of nondeterminism in TS TRI.4-3a

### **Possible meanings of nondeterminism in TS**  $_{rs1.4-3a}$

- (true) concurrency modeled by interleaving
- competition of parallel dependent actions
- implementational freedom, underspecification
- incomplete information on system environment

parallel execution of independent actions

parallel execution of dependent actions

parallel execution of independent actions

e.g. 
$$
\mathbf{x} := \mathbf{x} + \mathbf{1}
$$
  $||| \mathbf{y} := \mathbf{y} - \mathbf{3}$   $\alpha$ ,  $\beta$  independent action  $\alpha$ 

parallel execution of dependent actions

parallel execution of independent actions

e.g. 
$$
\mathbf{x} := \mathbf{x} + \mathbf{1}
$$
  $||| \mathbf{y} := \mathbf{y} - \mathbf{3}$   $\alpha$ ,  $\beta$  independent action  $\alpha$ 

parallel execution of dependent actions

e.g. 
$$
\mathbf{x} := \mathbf{x} + \mathbf{1}
$$
  $||| \mathbf{y} := 2 \cdot \mathbf{x}$   $\alpha$ ,  $\beta$  dependent action  $\alpha$ 

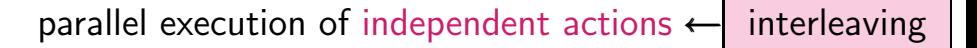

e.g. 
$$
\mathbf{x} := \mathbf{x} + \mathbf{1}
$$
  $||| \mathbf{y} := \mathbf{y} - \mathbf{3}$   $\alpha$ ,  $\beta$  independent action  $\alpha$ 

parallel execution of dependent actions  $\leftarrow$  competition

e.g. 
$$
\mathbf{x} := \mathbf{x} + \mathbf{1}
$$
  $||| \mathbf{y} := 2 \cdot \mathbf{x}$   $\alpha$ ,  $\beta$  dependent action  $\alpha$ 

parallel execution of independent actions  $\leftarrow$  interleaving

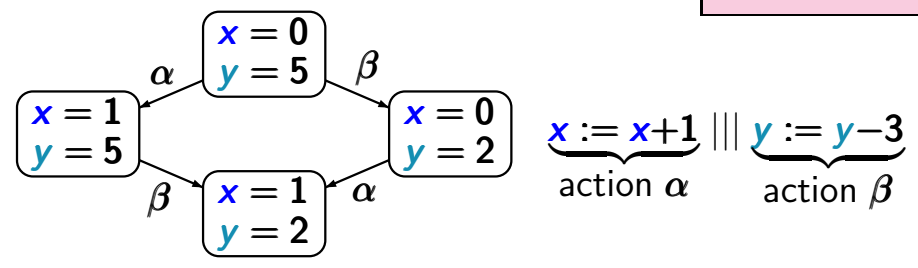

#### parallel execution of independent actions  $\leftarrow$  interleaving

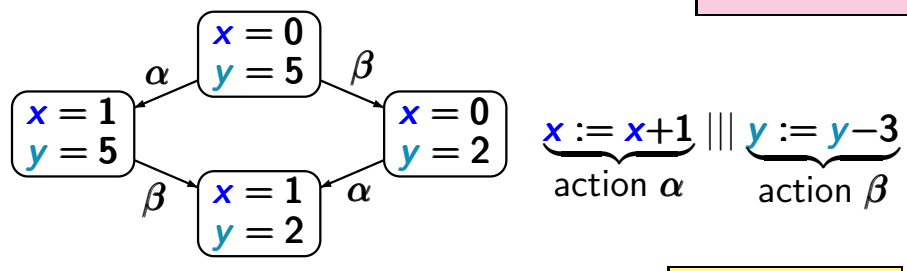

parallel execution of dependent actions  $\leftarrow$  competition

parallel execution of independent actions  $\leftarrow$  interleaving

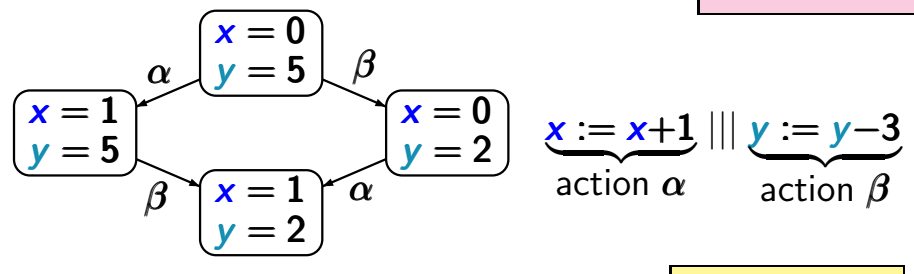

parallel execution of dependent actions  $\leftarrow$  competition

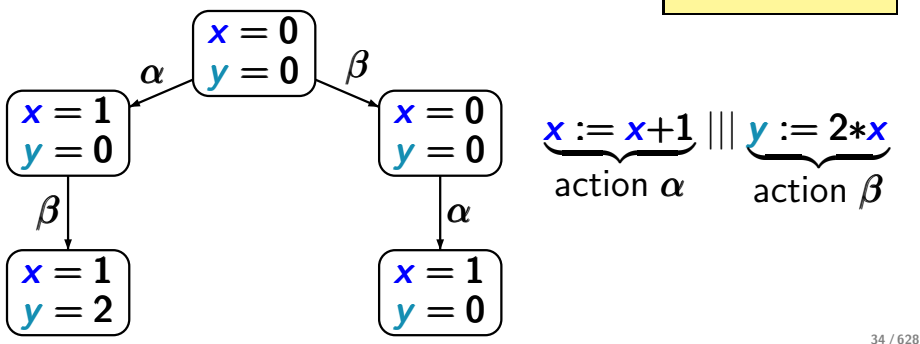

### **Possible meanings of nondeterminism in TS**  $_{rs1.44A}$

- (true) concurrency modeled by interleaving
- competition of parallel dependent actions
- implementational freedom, underspecification
- incomplete information on system environment

#### Implementation freedom the state of the state

... modelled by nondeterminism
#### Implementation freedom the state of the state

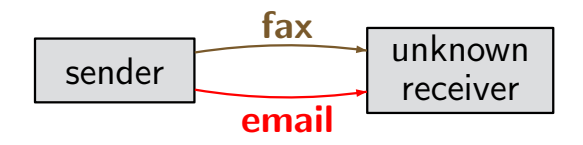

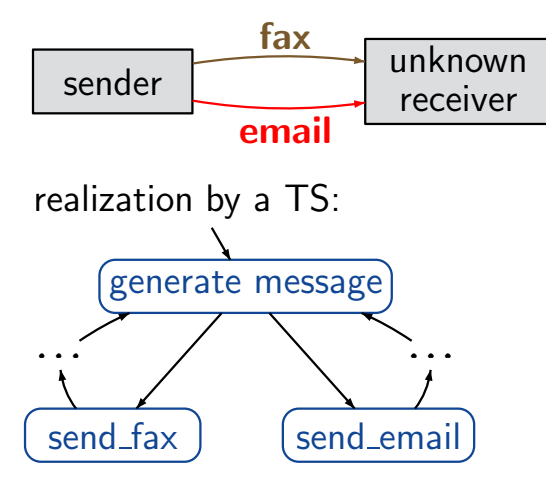

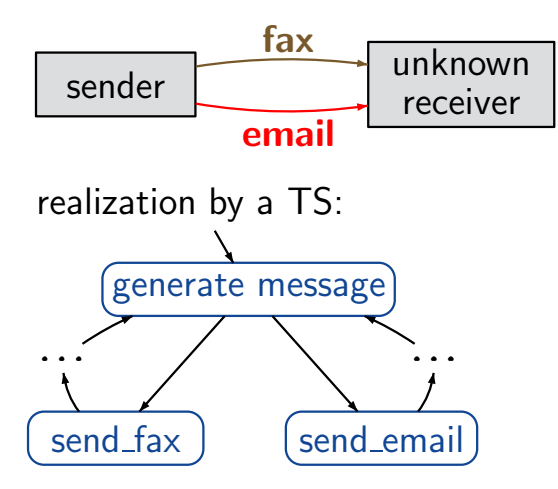

at a future refinement step the nondeterminism is replaced with one of the alternatives

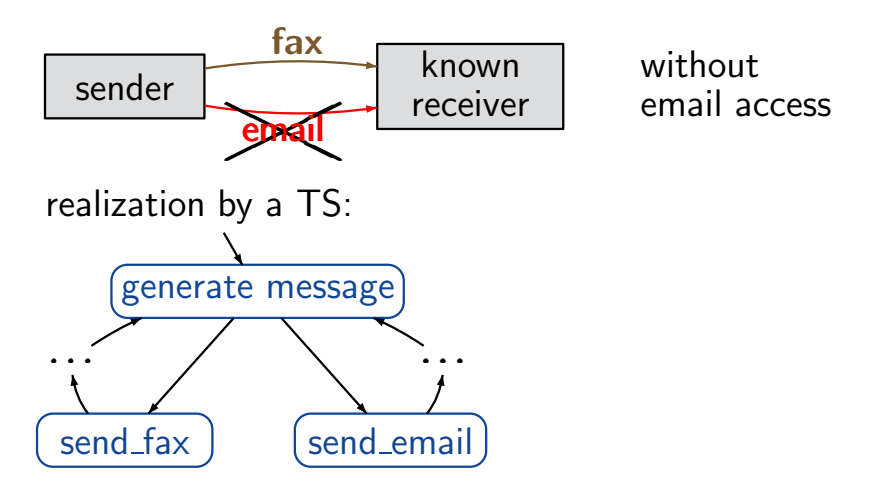

at a future refinement step the nondeterminism is replaced with one of the alternatives

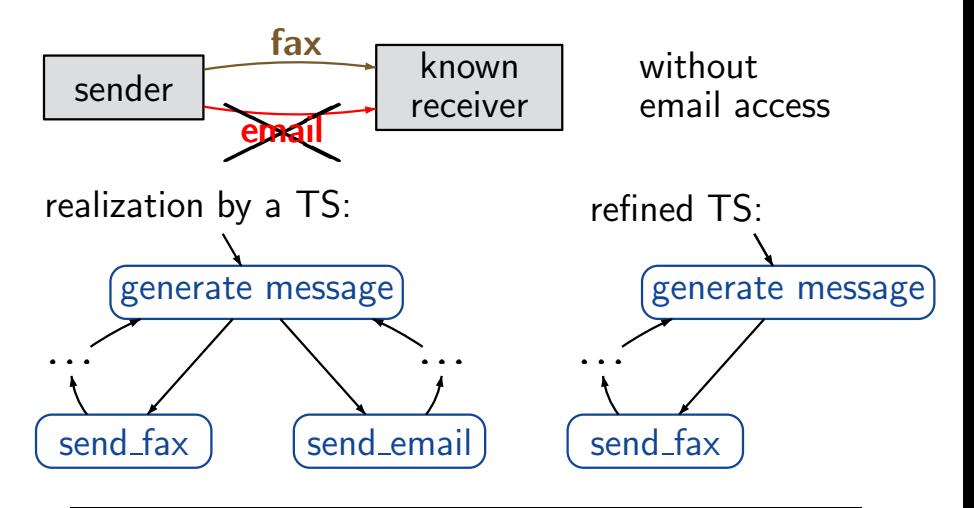

at a future refinement step the nondeterminism is replaced with one of the alternatives

# Underspecification  $\mathbf{U}$

#### Underspecification the state of the state of the state of the state of the state of the state of the state of the state of the state of the state of the state of the state of the state of the state of the state of the stat

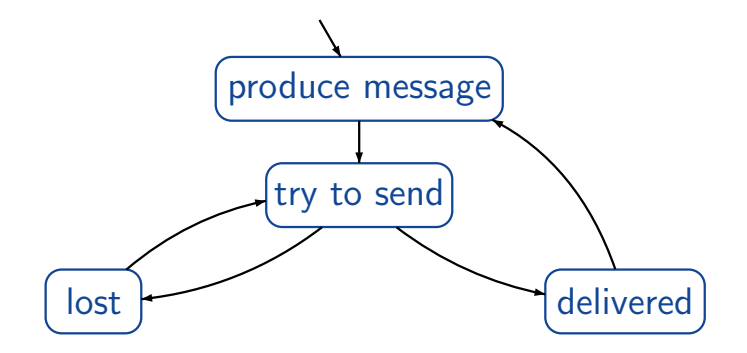

### Underspecification the state of the state of the state of the state of the state of the state of the state of the state of the state of the state of the state of the state of the state of the state of the state of the stat

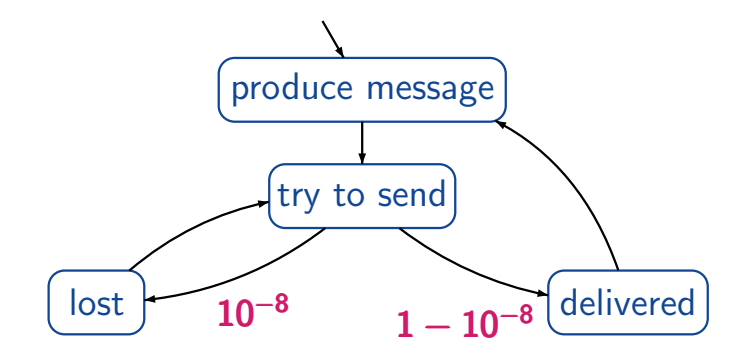

at a future refinement step the nondeterminism is replaced with probabilism

### **Possible meanings of nondeterminism in TS**  $_{rs1.4-6a}$

- (true) concurrency modeled by interleaving
- competition of parallel dependent actions
- implementational freedom, underspecification
- incomplete information on system environment

### **Possible meanings of nondeterminism in TS**  $_{rs1.4-6a}$

- (true) concurrency modeled by interleaving
- competition of parallel dependent actions
- implementational freedom, underspecification
- incomplete information on system environment, e.g., interfaces with other programs, human users, sensors

### Incomplete information on the environment  $\mathbf{I}_{\text{ns1.4-7}}$

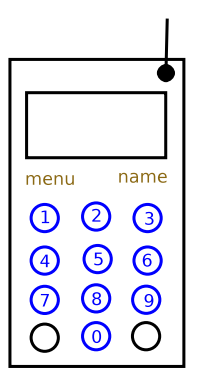

mobile phone

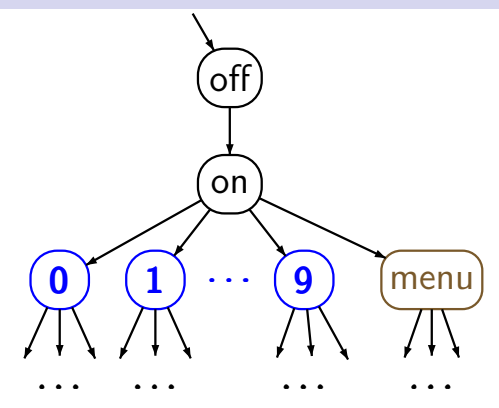

# Incomplete information on the environment  $\mathbf{I}_{\text{ns1.4-7}}$

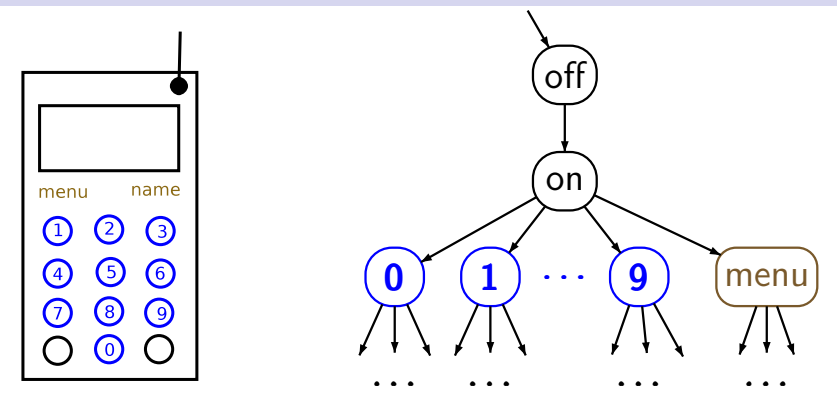

mobile phone

# resolution of the nondeterministic choices by a human user

# Possible meanings of nondeterminism in  $TS$

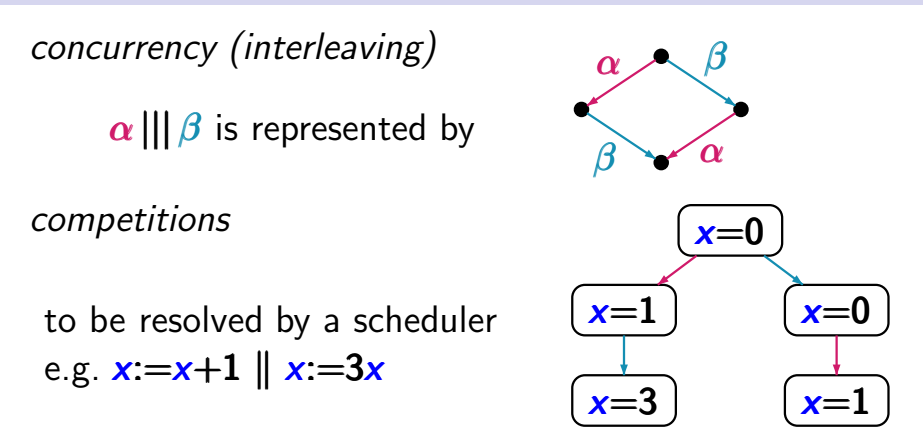

underspecification, implementational freedom

incomplete information on system environment, e.g., interfaces with other programs, human users, sensors

# Overview and the contract of the contract of the contract of the contract of the contract of the contract of the contract of the contract of the contract of the contract of the contract of the contract of the contract of t

Introduction Modelling parallel systems Transition systems Modeling hard- and software systems Parallelism and communication Linear Time Properties Regular Properties Linear Temporal Logic Computation-Tree Logic Equivalences and Abstraction

### **Model checking the state of**  $\mathbb{R}^{1.4-9}$

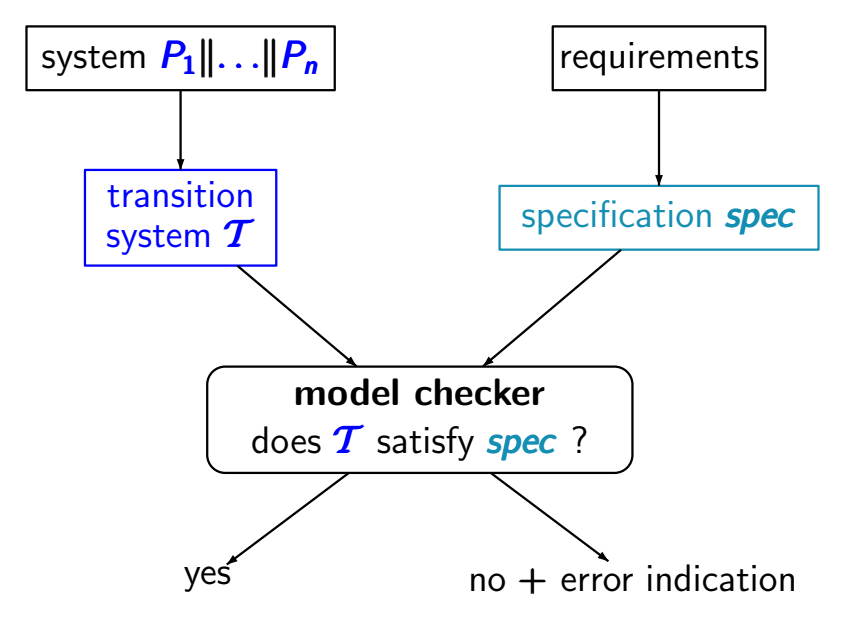

### **Model checking the state of**  $\mathbb{R}^{1.4-9}$

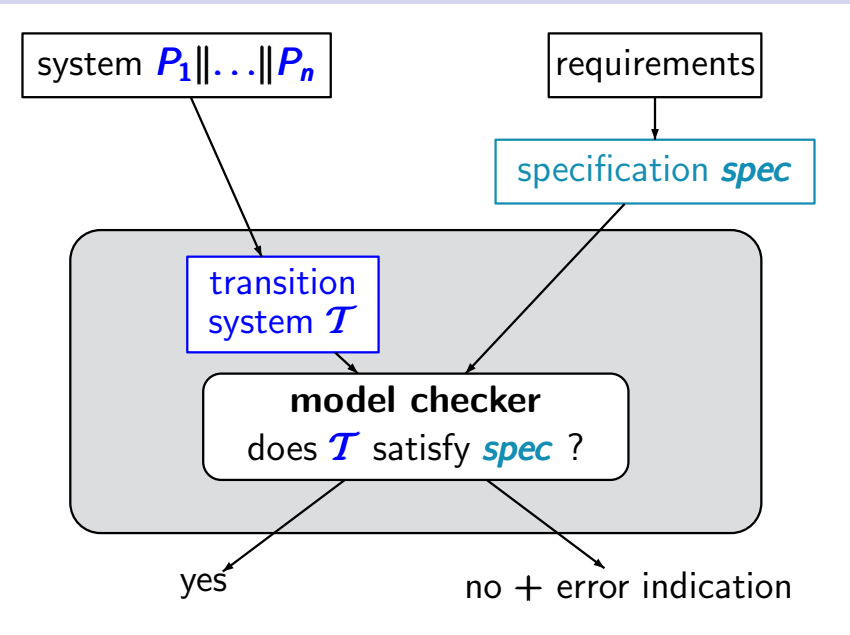

#### **Model checking the state of**  $\mathbb{R}^{1.4-9}$

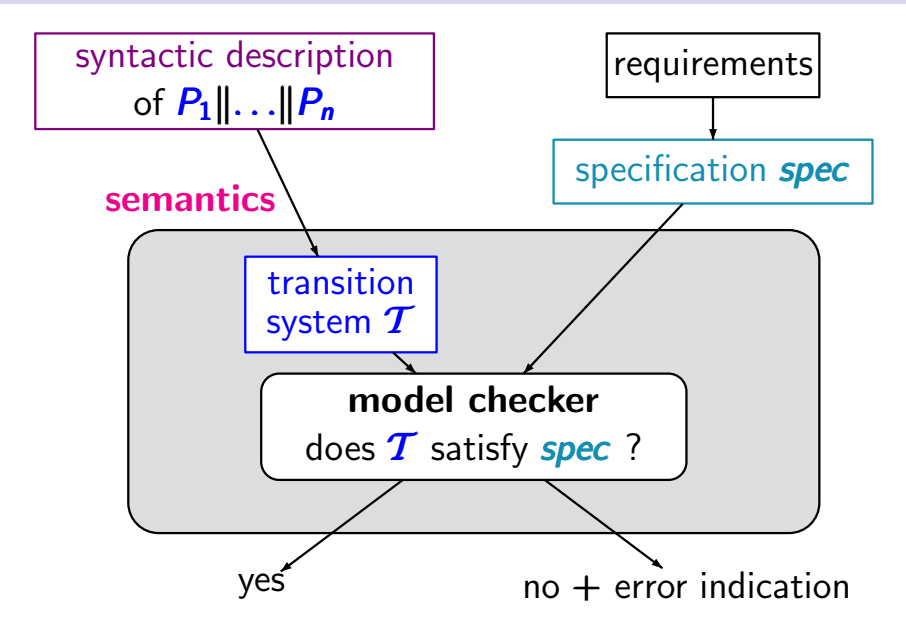

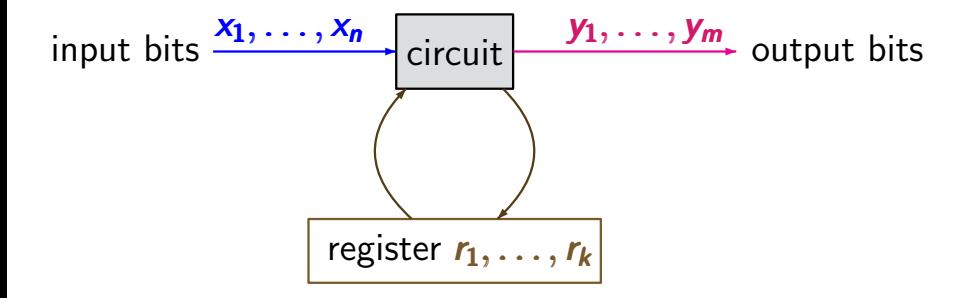

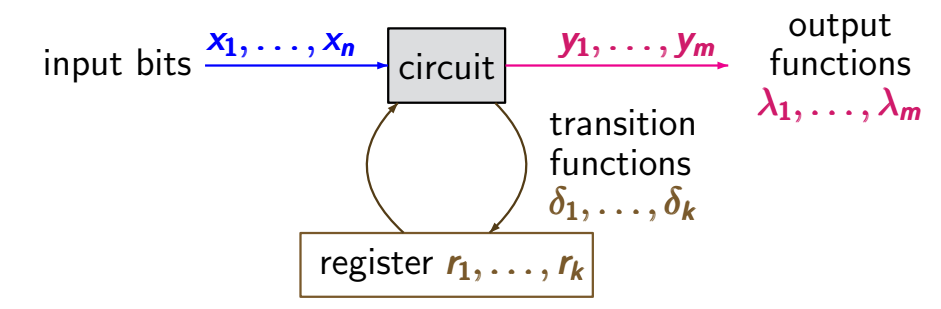

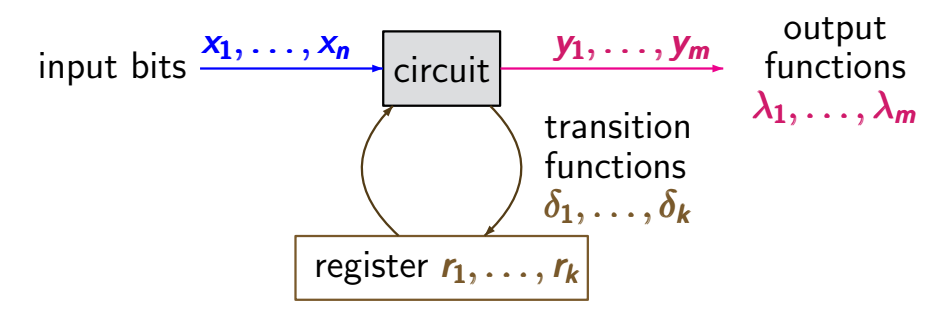

 $\delta_j, \lambda_i \stackrel{\frown}{=}$  switching functions  $\{0, 1\}^n \times \{0, 1\}^k \longrightarrow \{0, 1\}$ 

input bits  $\overrightarrow{r_1}, \overrightarrow{r_2}, \overrightarrow{r_n}$  circuit register  $r_1, \ldots, r_k$ output functions  $\lambda_1, \ldots, \lambda_m$  $x_1, \ldots, x_n$   $\boxed{\phantom{a} \phantom{a}}$   $y_1, \ldots, y_m$ transition functions  $\delta_1,\ldots,\delta_k$ 

 $\delta_j, \lambda_i \stackrel{\frown}{=}$  switching functions  $\{0, 1\}^n \times \{0, 1\}^k \longrightarrow \{0, 1\}$ 

input values  $a_1, \ldots, a_n$ for the input variables  $+$  current values  $c_1, \ldots, c_k$ of the registers  $\mapsto$ output value  $\lambda_i$  (...) for output variable  $y_i$ next value  $\delta_i$ ... for register  $r_i$ 

input bits  $\overrightarrow{r_1}, \overrightarrow{r_2}, \overrightarrow{r_n}$  circuit register  $r_1, \ldots, r_k$ output functions  $\lambda_1, \ldots, \lambda_m$  $x_1, \ldots, x_n$   $\boxed{\phantom{a} \phantom{a}}$   $y_1, \ldots, y_m$ transition functions  $\delta_1,\ldots,\delta_k$ 

initial register evaluation  $[r_1=c_{01},...,r_k=c_{0k}]$ 

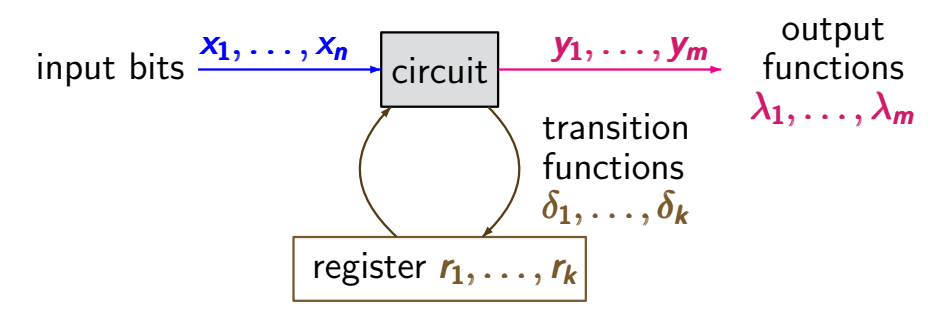

initial register evaluation  $[r_1=c_{01},...,r_k=c_{0k}]$ 

transition system:

• states: evaluations of  $x_1, \ldots, x_n, r_1, \ldots, r_k$ 

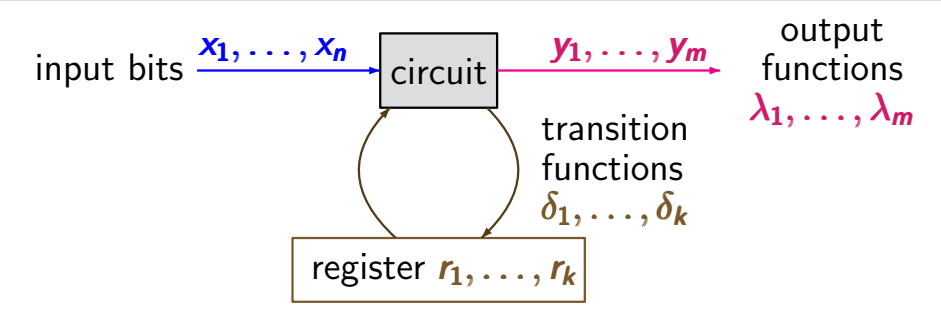

initial register evaluation  $[r_1=c_{01},...,r_k=c_{0k}]$ 

transition system:

- states: evaluations of  $x_1, \ldots, x_n, r_1, \ldots, r_k$
- transitions represent the stepwise behavior

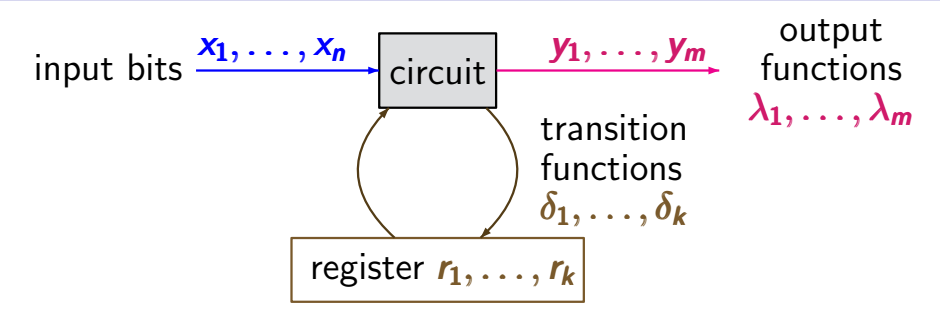

initial register evaluation  $[r_1=c_{01},...,r_k=c_{0k}]$ 

transition system:

- states: evaluations of  $x_1, \ldots, x_n, r_1, \ldots, r_k$
- transitions represent the stepwise behavior
- values of input bits change nondeterministically

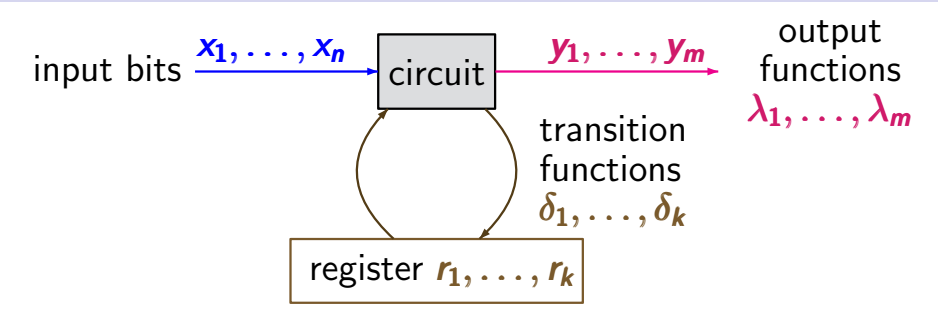

initial register evaluation  $[r_1=c_{01},...,r_k=c_{0k}]$ 

transition system:

- states: evaluations of  $x_1, \ldots, x_n, r_1, \ldots, r_k$
- transitions represent the stepwise behavior
- values of input bits change nondeterministically
- **•** atomic propositions:  $x_1, \ldots, x_n, y_1, \ldots, y_m, r_1, \ldots, r_k$

#### Example: sequential circuit  $\sum_{r=1.4-11A}$

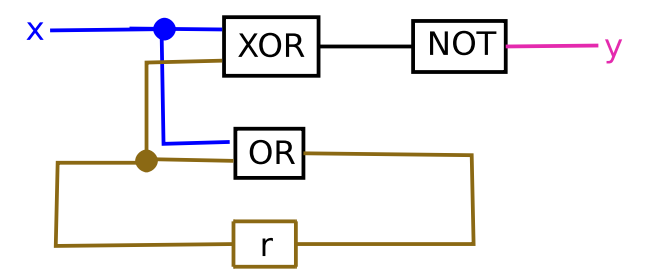

#### Example: sequential circuit  $\sum_{\text{rs1.4-11A}}$

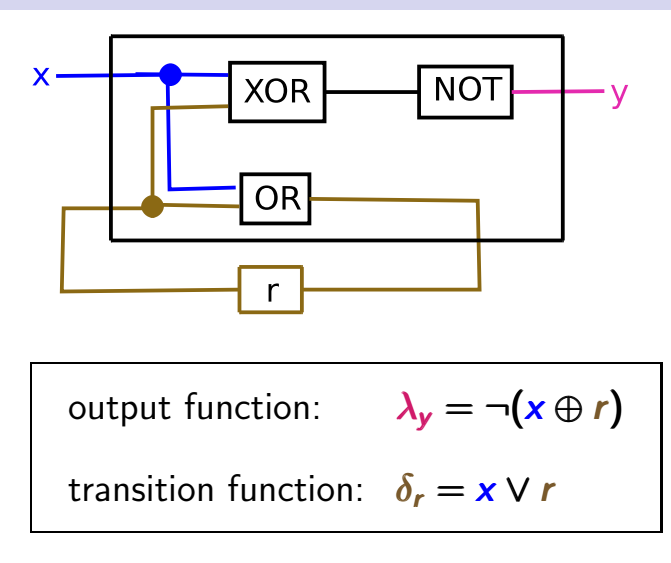

#### **Example: TS for sequential circuit**  $\sum_{r=1.4-11}^{r}$

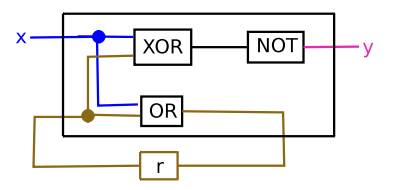

output function  $\lambda_y = \neg(x \oplus r)$ transition function  $\delta_{r}$  = x V r

### **Example: TS for sequential circuit**  $\sum_{r=1.4-11}^{r}$

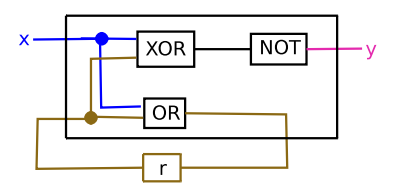

transition system

output function  $\lambda_{\mathsf{y}} = \neg(x \oplus r)$ transition function  $\delta_{r}$  = x V r

### Example: TS for sequential circuit  $\mathbf{S}$ <sub>rs1.4-11</sub>

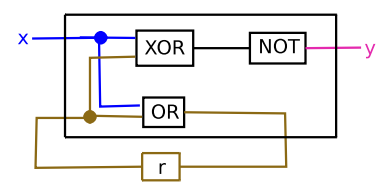

output function  
\n
$$
\lambda_y = \neg(x \oplus r)
$$
\ntransition function  
\n
$$
\delta_r = x \vee r
$$

transition system

$$
\begin{array}{|c|c|}\hline x=0 & r=0 \\\hline \end{array}
$$
 
$$
\begin{array}{|c|c|}\hline x=1 & r=0 \\\hline \end{array}
$$

$$
(\mathbf{x=1}\;r=0)
$$

$$
\begin{array}{|c|}\hline \textbf{x=0} \textbf{r=1}\end{array}
$$

$$
x=0 r=1 \qquad \qquad (x=1 r=1)
$$

### **Example: TS for sequential circuit**  $\sum_{r=1.4-11}^{r}$

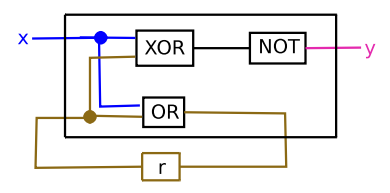

output function  $\lambda_{\mathbf{v}} = \neg(\mathbf{x} \oplus \mathbf{r})$ transition function  $\delta_{r} = x \vee r$ 

transition system

$$
\begin{array}{c}\n\lambda \\
\hline\n\begin{array}{c}\nx=0 \ r=0\n\end{array}\n\end{array}\n\qquad\n\begin{array}{c}\n\lambda \\
\hline\n\begin{array}{c}\nx=1 \ r=0\n\end{array}\n\end{array}
$$

$$
\frac{1}{\left(x=1\right)r=0}
$$

$$
\mathbf{x} = \mathbf{0} \; \mathbf{r} = 1
$$

$$
x=0 r=1 \qquad (x=1 r=1)
$$

### **Example: TS for sequential circuit**  $\sum_{\text{rs1.4-11}}$

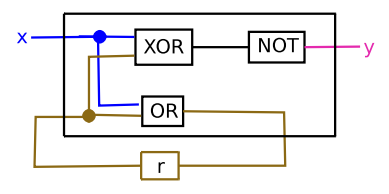

output function  $\lambda_y = \neg(x \oplus r)$ transition function  $\delta_{r} = x \vee r$ 

transition system

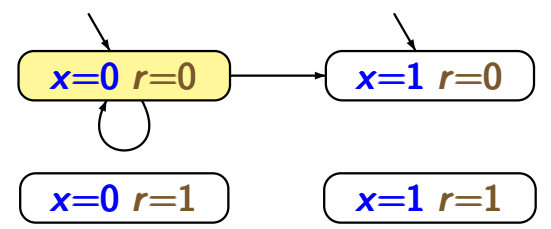

### **Example: TS for sequential circuit**  $\sum_{\text{rs1.4-11}}$

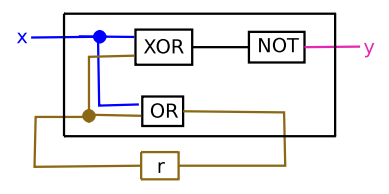

output function  $\lambda_{\mathsf{v}} = \neg(\mathsf{x} \oplus \mathsf{r})$ transition function  $\delta_r = x \vee r$ 

transition system

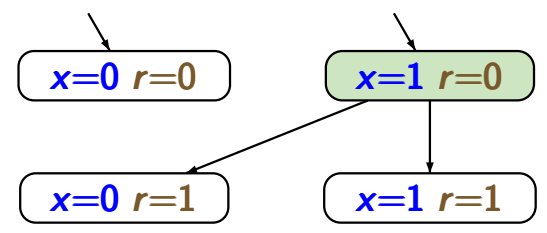

### **Example: TS for sequential circuit**  $\sum_{r=1.4-11}^{r}$

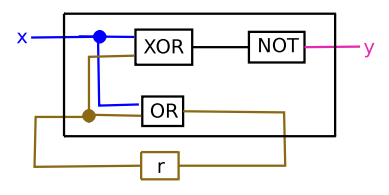

output function  
\n
$$
\lambda_y = \neg(x \oplus r)
$$
\ntransition function  
\n
$$
\delta_r = x \vee r
$$

transition system

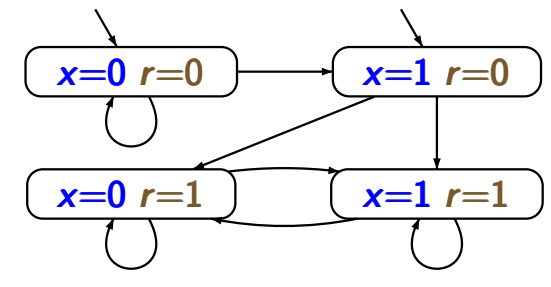

### **Example: TS for sequential circuit**  $\sum_{r=1.4-11}^{r}$

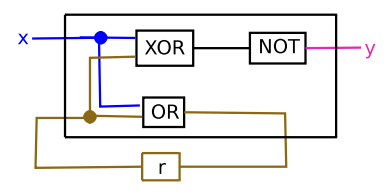

output function  
\n
$$
\lambda_y = \neg(x \oplus r)
$$
\ntransition function  
\n
$$
\delta_r = x \vee r
$$

transition system

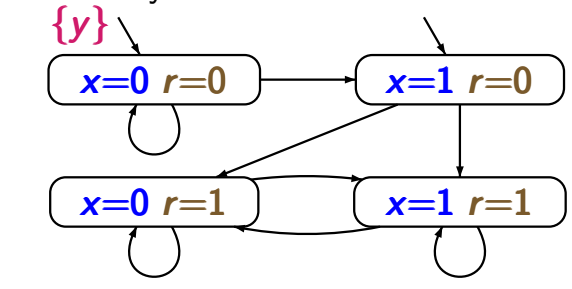
### **Example: TS for sequential circuit**  $\sum_{r=1.4-11}^{r}$

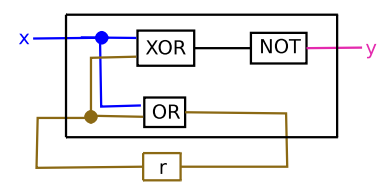

output function  
\n
$$
\lambda_y = \neg(x \oplus r)
$$
\ntransition function  
\n
$$
\delta_r = x \vee r
$$

transition system

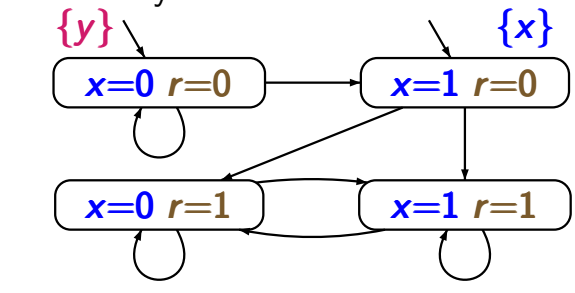

initial register evaluation:  $r=0$ 

### **Example: TS for sequential circuit**  $\sum_{r=1.4-11}^{r}$

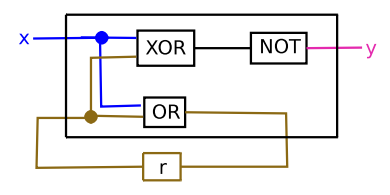

output function  
\n
$$
\lambda_y = \neg(x \oplus r)
$$
\ntransition function  
\n
$$
\delta_r = x \vee r
$$

transition system

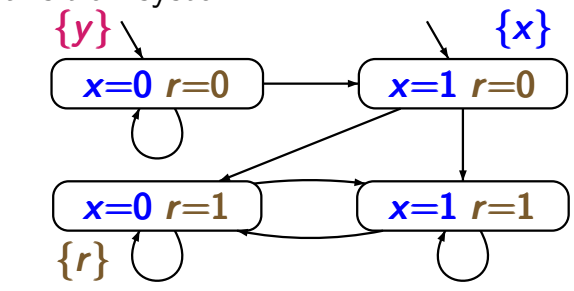

initial register evaluation:  $r=0$ 

### **Example: TS for sequential circuit**  $\sum_{r=1.4-11}^{r}$

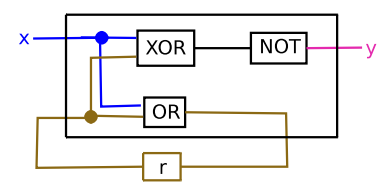

output function  
\n
$$
\lambda_y = \neg(x \oplus r)
$$
\ntransition function  
\n
$$
\delta_r = x \vee r
$$

transition system

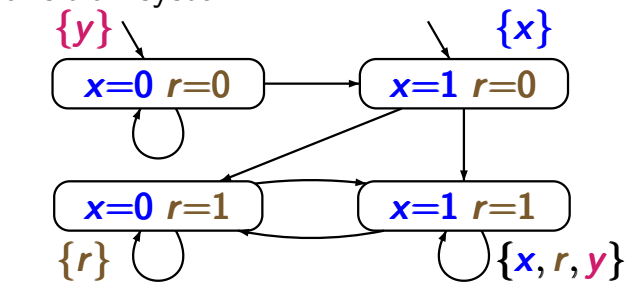

initial register evaluation:  $r=0$ 

#### How many states  $\dots$  the state  $\frac{1}{151.4-12}$

. . . has the transition system for a circuit of the form?

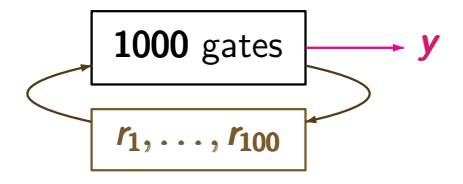

1 output bit no input 100 registers

### **How many states ...**  $\qquad \qquad \text{ts1.4-12}$

. . . has the transition system for a circuit of the form?

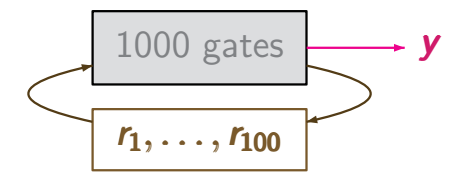

1 output bit no input 100 registers

answer: 2<sup>100</sup>

#### **How many states ...**  $\qquad \qquad \text{ts1.4-12}$

. . . has the transition system for a circuit of the form?

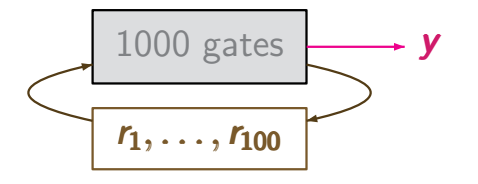

1 output bit no input 100 registers

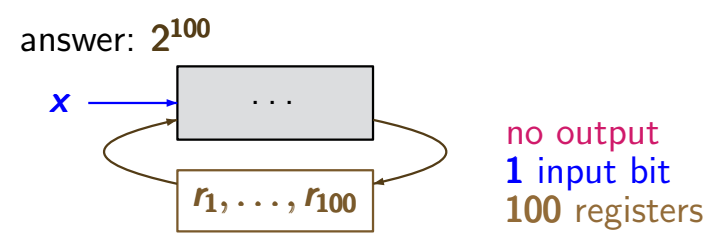

#### **How many states ...**  $\qquad \qquad \text{ts1.4-12}$

. . . has the transition system for a circuit of the form?

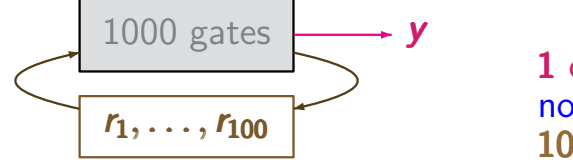

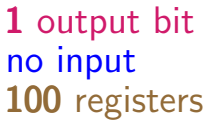

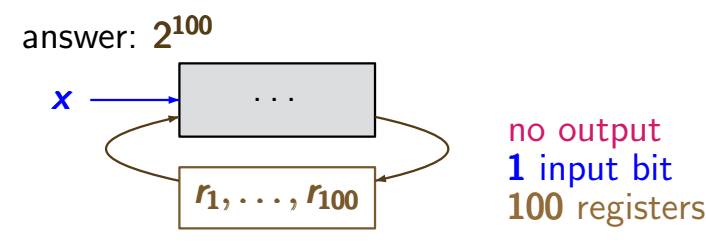

answer:  $2^{100} * 2^1 = 2^{101}$ 

#### Data-dependent systems  $\sum_{\text{rs1.4-13}}$

problem: TS-representation of conditional branchings?

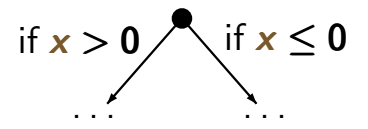

### Data-dependent systems  $T_{\text{rs1.4-13}}$

problem: TS-representation of conditional branchings ?

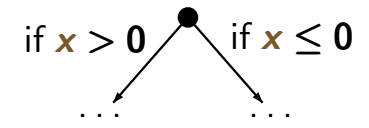

example: sequential program

WHILE  $x > 0$  DO  $x := x-1$ ;  $y := y + 1$ OD . . .

### Data-dependent systems  $T_{\text{rs1.4-13}}$

problem: TS-representation of conditional branchings ? if  $x > 0$  if  $x \le 0$ 

example: sequential program

 $\mathcal{L} = \mathcal{L}$ .

WHILE  $x > 0$  DO  $x := x-1$ ;  $y := y + 1$ OD . . .  $\boldsymbol{\ell_1}$  $\ell$ 2  $\boldsymbol{\ell_3}$  $y = y + 1$ if  $x \leq 0$ if  $x > 0$  then  $x := x-1$ 

#### Data-dependent systems  $T_{\text{rs1.4-13}}$

problem: TS-representation of conditional branchings ?

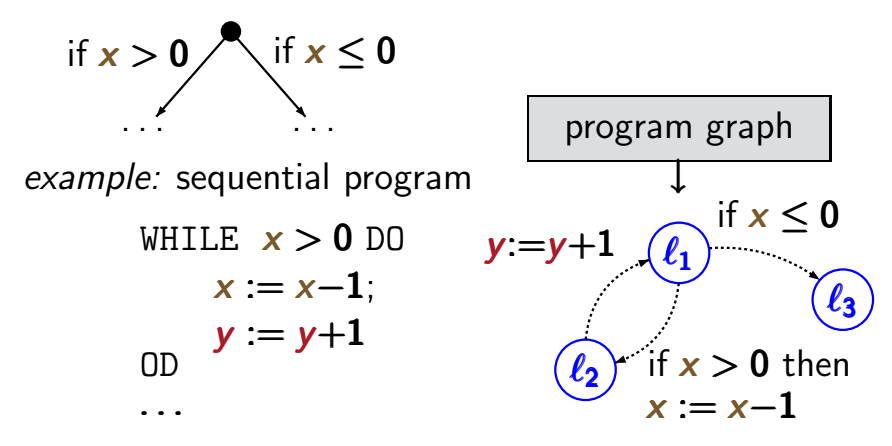

### Data-dependent systems  $\sum_{\text{rs1.4-13}}$

problem: TS-representation of conditional branchings ?  $\mathcal{L} = \mathcal{L}$ . if  $x > 0$  if  $x \le 0$ example: sequential program program graph ↓ WHILE  $x > 0$  DO  $x := x-1$ ;  $y := y+1$ OD  $\ell_3 \rightarrow \ldots$  $\boldsymbol{\ell_1}$  $\boldsymbol{\ell_2}$  $\boldsymbol{\ell_3}$  $y = y+1$ if  $x < 0$ if  $x > 0$  then  $x := x-1$  $\ell_1, \ell_2, \ell_3$  are locations, i.e., control states

### Data-dependent systems  $\sum_{\text{rs1.4-13}}$

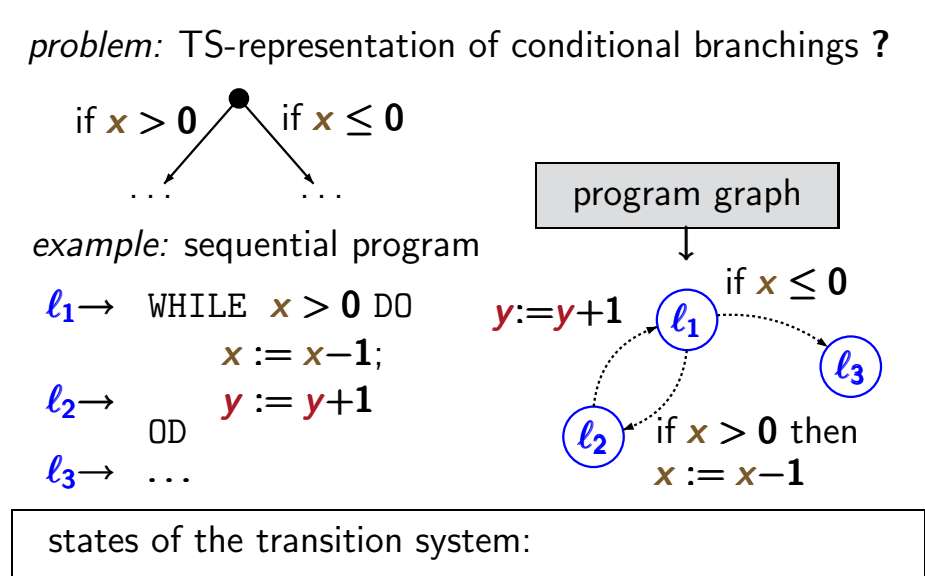

locations + relevant data (*here:* values for  $x$  and  $y$ )

### **Example: TS for sequential program**  $\frac{1}{15}$   $\frac{1}{14}$

```
initially: x = 2, y = 0\ell_1 \rightarrow WHILE x > 0 DO
                x := x-1y := y+1OD
\ell_2 \rightarrow<br>\ell_3 \rightarrow
```
program graph  $\ell_1$  $\ell_2$  $\ell$ ว  $y:=y+1$   $\bigcap_{\ell=1}$  if  $x \leq 0$ if  $x > 0$  then  $x := x-1$ 

## **Example: TS for sequential program**  $\frac{1}{15}$   $\frac{1}{14}$

initially:  $x = 2$ ,  $y = 0$  $\ell_1 \rightarrow$  WHILE  $x > 0$  DO  $x := x-1$  $y' = y+1$ OD  $\ell_2 \rightarrow$ <br> $\ell_3 \rightarrow$ 

program graph  $\binom{\ell_1}{\ell_1}$  if  $x \leq 0$  $\ell_2$  $\ell_3$  $y:=y+1$ if  $x > 0$  then  $x := x-1$ 

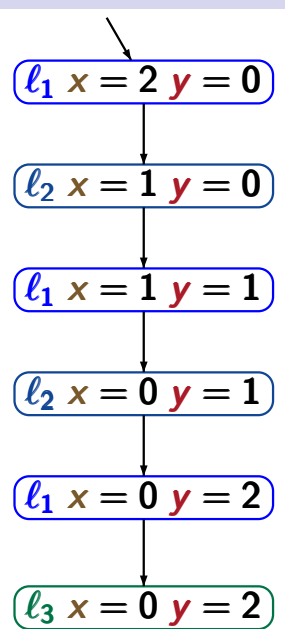

### **Example: TS for sequential program**  $\frac{1}{15}$   $\frac{1}{14}$

initially:  $x = 2$ ,  $y = 0$  $\ell_1 \rightarrow$  WHILE  $x > 0$  DO  $x := x-1$  ← action  $\alpha$  $y := y+1$  ← action  $\beta$ OD  $\ell_2 \rightarrow$ <br> $\ell_3 \rightarrow$ program graph  $\ell_1$  $\ell_2$  if  $x > 0$   $(\ell_3)$ β if  $x \leq 0$  then loop exit then  $\alpha$  $(\ell_1 x = 2 y = 0)$  $(\ell_2 x = 1 y = 0)$  $\sqrt{\ell_1 x} = 1 y = 1$  $(\ell_2 \times = 0 \text{ y} = 1)$  $(\ell_1 x = 0 y = 2)$  $\ell_3 x = 0 y = 2$ α β α β loop exit

## Typed variables Transsys/pc2.2-typed-variables

### typed variable: variable  $x +$  data domain  $Dom(x)$

- Boolean variable: variable x with  $Dom(x) = \{0, 1\}$
- integer variable: variable y with  $Dom(y) = N$
- variable z with  $Dom(z) = \{$ yellow, red, blue $\}$

- Boolean variable: variable x with  $Dom(x) = \{0, 1\}$
- integer variable: variable y with  $Dom(y) = N$
- variable z with  $Dom(z) = \{$ yellow, red, blue $\}$

evaluation for a set **Var** of typed variables:

type-consistent function  $\eta : Var \rightarrow$  Values

- Boolean variable: variable x with  $Dom(x) = \{0, 1\}$
- integer variable: variable y with  $Dom(y) = N$
- variable z with  $Dom(z) = \{$ yellow, red, blue $\}$

evaluation for a set **Var** of typed variables:

type-consistent function  $\eta: Var \rightarrow Values$ ↑  $\eta(x)\in\mathit{Dom}(x)$ for all  $x \in Var$ ↑  $Values = \bigcup_{x \in Var} Dom(x)$ x∈Var x∈Var

- Boolean variable: variable x with  $Dom(x) = \{0, 1\}$
- integer variable: variable y with  $Dom(y) = N$
- variable z with  $Dom(z) = \{$ yellow, red, blue $\}$

evaluation for a set **Var** of typed variables:

type-consistent function  $\eta$  : Var  $\rightarrow$  Values ↑  $\eta(x)\in\mathit{Dom}(x)$ for all  $x \in Var$ ↑  $Values = \bigcup_{x \in Var} Dom(x)$ x∈Var x∈Var

**Notation: Eval(Var)** = set of evaluations for Var

## Conditions on typed variables produced because produced by producing productions on the productions of productions over the production of productions on the production of productions of productions of the production of pro

### If  $Var$  is a set of typed variables then

## $Cond(Var) =$  set of Boolean conditions on the variables in Var

## Conditions on typed variables produced because produced by producing  $\mathbf{C}$

#### If  $Var$  is a set of typed variables then

Cond(Var) = set of Boolean conditions on the variables in Var

Example: 
$$
(\neg x \land y < z + 3) \lor w = red
$$

where 
$$
Dom(x) = \{0, 1\}
$$
,  $Dom(y) = Dom(z) = \mathbb{N}$ ,  
Dom(w) = {yellow, red, blue}

## Conditions on typed variables produced because produced by producing productions on the productions of productions over the production of productions on the production of productions of productions of the production of pro

#### If  $Var$  is a set of typed variables then

Cond(Var) = set of Boolean conditions on the variables in Var

Example: 
$$
(\neg x \land y < z + 3) \lor w = red
$$

where 
$$
Dom(x) = \{0, 1\}
$$
,  $Dom(y) = Dom(z) = \mathbb{N}$ ,  
Dom(w) = {yellow, red, blue}

satisfaction relation  $\models$  for evaluations and conditions

## Conditions on typed variables produced because produced by producing productions on the productions of productions over the production of productions on the production of productions of productions of the production of pro

### If  $Var$  is a set of typed variables then

Cond(Var) = set of Boolean conditions on the variables in Var

Example: 
$$
(\neg x \land y < z + 3) \lor w = red
$$

where 
$$
Dom(x) = \{0, 1\}
$$
,  $Dom(y) = Dom(z) = \mathbb{N}$ ,  
Dom(w) = {yellow, red, blue}

satisfaction relation  $\models$  for evaluations and conditions

Example:

$$
[x=0, y=3, z=6] \models \neg x \land y < z
$$
  

$$
[x=0, y=3, z=6] \not\models x \lor y=z
$$

Given a set  $Act$  of actions that operate on the variables in  $Var$ , the effect of the actions is formalized by:

Given a set  $Act$  of actions that operate on the variables in  $Var$ , the effect of the actions is formalized by:

 $Effect: Act \timesEval(Var) \rightarrow eval(Var)$ 

Given a set  $Act$  of actions that operate on the variables in  $Var$ , the effect of the actions is formalized by:

Effect :  $Act \times Eval(Var) \rightarrow Eval(Var)$ 

if  $\alpha$  is " $x:=2x+y$ " then:

 $Effect(\alpha, [x=1, y=3, ...)$  =  $[x=5, y=3, ...)$ 

Given a set  $Act$  of actions that operate on the variables in  $Var$ , the effect of the actions is formalized by:

 $Effect: Act \timesEval(Var) \rightarrow eval(Var)$ 

if 
$$
\alpha
$$
 is " $x:=2x+y$ " then:  
\n $Effect(\alpha, [x=1, y=3, ...]) = [x=5, y=3, ...]$   
\nif  $\beta$  is " $x:=2x+y$ ;  $y:=1-x$ " then:  
\n $Effect(\beta, [x=1, y=3, ...]) = [x=5, y=-4, ...]$ 

## Effect-function for actions **Effect**-function for actions

Given a set  $Act$  of actions that operate on the variables in  $Var$ , the effect of the actions is formalized by:

 $Effect: Act \timesEval(Var) \rightarrow eval(Var)$ 

if 
$$
\alpha
$$
 is " $x:=2x+y$ " then:  
\n $Effect(\alpha, [x=1, y=3, ...]) = [x=5, y=3, ...]$   
\nif  $\beta$  is " $x:=2x+y$ ;  $y:=1-x$ " then:  
\n $Effect(\beta, [x=1, y=3, ...]) = [x=5, y=-4, ...]$   
\nif  $\gamma$  is " $(x, y) := (2x+y, 1-x)$ " then:  
\n $Effect(\gamma, [x=1, y=3, ...]) = [x=5, y=0, ...]$ 

Let Var be a set of typed variables.

A *program graph* over **Var** is a tuple

 $P = (Loc, Act, Effect, \rightarrow, Loc_0, g_0)$  where

Let Var be a set of typed variables.

A *program graph* over **Var** is a tuple

 $P = (Loc, Act, Effect, \rightarrow, Loc_0, g_0)$  where

• Loc is a (finite) set of locations, i.e., control states,

Let Var be a set of typed variables.

A *program graph* over **Var** is a tuple

 $P = (Loc, Act, Effect, \rightarrow, Loc_0, g_0)$  where

- Loc is a (finite) set of locations, i.e., control states,
- Act a set of actions,

Let Var be a set of typed variables.

A *program graph* over **Var** is a tuple

 $P = (Loc, Act, Effect, \rightarrow, Loc_0, g_0)$  where

- Loc is a (finite) set of locations, i.e., control states,
- Act a set of actions,
- Effect :  $Act \times Eval(Var) \rightarrow Eval(Var)$

Let Var be a set of typed variables.

A *program graph* over **Var** is a tuple

 $P = (Loc, Act, Effect, \rightarrow, Loc_0, g_0)$  where

- Loc is a (finite) set of locations, i.e., control states,
- $\bullet$  **Act** a set of actions,

↑

• Effect :  $Act \times Eval(Var) \rightarrow Eval(Var)$ 

function that formalizes the effect of the actions
Let Var be a set of typed variables.

A *program graph* over **Var** is a tuple

 $P = (Loc, Act, Effect, \rightarrow, Loc_0, g_0)$  where

- Loc is a (finite) set of locations, i.e., control states,
- Act a set of actions,

↑

• Effect :  $Act \times Eval(Var) \rightarrow Eval(Var)$ 

function that formalizes the effect of the actions example: if  $\alpha$  is the assignment  $x:=x+y$  then  $Effect(\alpha, [x=1, y=7]) = [x=8, y=7]$ 

Let Var be a set of typed variables.

A *program graph* over **Var** is a tuple

 $P = (Loc, Act, Effect, \rightarrow, Loc_0, g_0)$  where

- Loc is a (finite) set of locations, i.e., control states,
- Act a set of actions,
- Effect :  $Act \times Eval(Var) \rightarrow Eval(Var)$
- $\bullet \hookrightarrow \subseteq$  Loc  $\times$  Cond(Var)  $\times$  Act  $\times$  Loc

Let Var be a set of typed variables.

A *program graph* over **Var** is a tuple

 $P = (Loc, Act, Effect, \rightarrow, Loc_0, g_0)$  where

- Loc is a (finite) set of locations, i.e., control states,
- Act a set of actions,
- Effect :  $Act \times Eval(Var) \rightarrow Eval(Var)$
- $\bullet \hookrightarrow \subseteq$  Loc  $\times$  Cond(Var)  $\times$  Act  $\times$  Loc

specifies conditional transitions of the form  $\ell$  $\stackrel{g \cdot \alpha}{\longrightarrow} \ell$  $\ell \stackrel{\mathsf{S}}{\longrightarrow} \ell'$  $\frac{g \alpha}{\longrightarrow} \ell'$ 

 $\ell$ ,  $\ell'$  are locations,  $g \in Cond(Var)$ ,  $\alpha \in Act$ 

Let Var be a set of typed variables.

A *program graph* over **Var** is a tuple

 $P = (Loc, Act, Effect, \rightarrow, Loc_0, g_0)$  where

- Loc is a (finite) set of locations, i.e., control states,
- $\bullet$  **Act** a set of actions,
- Effect :  $Act \times Eval(Var) \rightarrow Eval(Var)$
- $\bullet \hookrightarrow \subseteq$  Loc  $\times$  Cond(Var)  $\times$  Act  $\times$  Loc

specifies conditional transitions of the form  $\ell$  $\stackrel{g \cdot \alpha}{\longrightarrow} \ell$  $\ell \stackrel{\mathsf{S}}{\longrightarrow} \ell'$  $\frac{g \alpha}{\longrightarrow} \ell'$ 

• Log  $\subset$  Loc is the set of initial locations,

Let Var be a set of typed variables.

A program graph over Var is a tuple

 $P = (Loc, Act, Effect, \rightarrow, Loc_0, g_0)$  where

- Loc is a (finite) set of locations, i.e., control states,
- $\bullet$  **Act** a set of actions,
- Effect :  $Act \times Eval(Var) \rightarrow Eval(Var)$
- $\bullet \hookrightarrow \subseteq$  Loc  $\times$  Cond(Var)  $\times$  Act  $\times$  Loc

specifies conditional transitions of the form  $\ell$  $\stackrel{g \cdot \alpha}{\longrightarrow} \ell$  $\ell \stackrel{\mathsf{S}}{\longrightarrow} \ell'$  $\frac{g \alpha}{\longrightarrow} \ell'$ 

- Log  $\subset$  Loc is the set of initial locations,
- $g_0 \in Cond(Var)$  initial condition on the variables

# Program graph (PG)

Let Var be a set of typed variables.

A program graph over Var is a tuple

 $P = (Loc, Act, Effect, \rightarrow, Loc_0, g_0)$  where

- Loc is a (finite) set of locations, i.e., control states,
- Act a set of actions,
- Effect :  $Act \times Eval(Var) \rightarrow Eval(Var)$
- $\bullet \hookrightarrow \subseteq$  Loc  $\times$  Cond(Var)  $\times$  Act  $\times$  Loc

specifies conditional transitions of the form  $\ell$  $\stackrel{g \cdot \alpha}{\longrightarrow} \ell$  $\ell \stackrel{\mathsf{S}}{\longrightarrow} \ell'$  $\stackrel{g:\alpha}{\longrightarrow} \ell'$ ′

- Log  $\subset$  Loc is the set of initial locations,
- $g_0 \in Cond(Var)$  initial condition on the variables.

#### TS-semantics of a program graph TS-PG-SEM

#### **TS-semantics of a program graph**  $\mathbb{S}_{\text{S-PG-SEM}}$

program graph  $P$  over Var ⇓ transition system  $T_P$ 

#### TS-semantics of a program graph TS-PG-SEM

program graph 
$$
P
$$
 over  $Var$ 

\ntransition system  $T_P$ 

states in  $T_P$  have the form  $\langle \ell, \eta \rangle$  $\diagup$ location variable evaluation

#### TS-semantics of a program graph TS-PROGRAM-GRAPH-SEM

Let  $P = (Loc, Act, Effect, \rightarrow, Loc_0, g_0)$  be a PG. The transition system of  $\mathcal P$  is:

$$
\mathcal{T}_{\mathcal{P}} = (S, Act, \longrightarrow, S_0, AP, L)
$$

#### **TS-semantics of a program graph**  $\sum_{\text{TS-PROCRAM-GRAPH-SEN}}$

Let  $P = (Loc, Act, Effect, \rightarrow, Loc_0, g_0)$  be a PG. The transition system of  $\mathcal P$  is:

$$
\mathcal{T}_{\mathcal{P}} = (S, Act, \longrightarrow, S_0, AP, L)
$$

state space:  $S = Loc \times eval(Var)$ 

#### **TS-semantics of a program graph**  $\sum_{\text{TS-PROCRAM-GRAPH-SEN}}$

Let  $P = (Loc, Act, Effect, \rightarrow, Loc_0, g_0)$  be a PG. The transition system of  $\mathcal P$  is:

$$
\mathcal{T}_{\mathcal{P}} = (S, Act, \longrightarrow, S_0, AP, L)
$$

- state space:  $S = Loc \times Evil$  (Var)
- initial states:  $S_0 = \{ \langle \ell, \eta \rangle : \ell \in \text{Loc}_0, \eta \models g_0 \}$

### TS-semantics of a program graph

Let  $P = (Loc, Act, Effect, \rightarrow, Loc_0, g_0)$  be a PG. The transition system of  $\mathcal P$  is:

$$
\mathcal{T}_{\mathcal{P}} = (S, Act, \longrightarrow, S_0, AP, L)
$$

• state space:  $S = Loc \times eval(Var)$ 

• initial states:  $S_0 = \{ \langle \ell, \eta \rangle : \ell \in \text{Loc}_0, \eta \models g_0 \}$ 

The transition relation  $\longrightarrow$  is given by the following rule:

$$
\frac{\ell \stackrel{\mathcal{E}.\alpha}{\longrightarrow} \ell' \ \wedge \ \eta \models \mathcal{E}}{\langle \ell, \eta \rangle \stackrel{\alpha}{\longrightarrow} \langle \ell', \mathit{Effect}(\alpha, \eta) \rangle}
$$

#### Structured operational semantics  $(SOS)$  states:

The transition system of a program graph  $\mathcal P$  is

$$
T_P = (S, Act, \longrightarrow, S_0, AP, L)
$$
 where

the transition relation  $\longrightarrow$  is given by the following rule

$$
\ell \xrightarrow{\mathcal{E} \cdot \alpha} \ell' \land \eta \models \mathcal{E}
$$

$$
\langle \ell, \eta \rangle \xrightarrow{\alpha} \langle \ell', \text{Effect}(\alpha, \eta) \rangle
$$

is a shortform notation in SOS-style.

premise premiseconclusion

#### Structured operational semantics (SOS)

The transition system of a program graph  $\mathcal P$  is

$$
T_P = (S, Act, \longrightarrow, S_0, AP, L)
$$
 where

the transition relation  $\longrightarrow$  is given by the following rule

$$
\ell \xrightarrow{\mathcal{E} \xrightarrow{\alpha} \ell'} \wedge \eta \models \mathcal{E}
$$

$$
\langle \ell, \eta \rangle \xrightarrow{\alpha} \langle \ell', \mathit{Effect}(\alpha, \eta) \rangle
$$

is a shortform notation in SOS-style.

It means that  $\longrightarrow$  is the smallest relation such that:

$$
\text{if } \ell \stackrel{\mathcal{E}:\alpha}{\longrightarrow} \ell' \ \land \ \eta \models \mathcal{E} \ \text{then } \langle \ell, \eta \rangle \stackrel{\alpha}{\longrightarrow} \langle \ell', \text{Effect}(\alpha, \eta) \rangle
$$

#### **TS-semantics of a program graph**  $\mathbb{S}_{\text{S-PG-LAB}}$

Let  $P = (Loc, Act, Effect, \rightarrow, Loc_0, g_0)$  be a PG. transition system  $T_P = (S, Act, \rightarrow, S_0, AP, L)$ 

- state space:  $S = Loc \times Evil$  Kar)
- initial states:  $S_0 = \{ \langle \ell, \eta \rangle : \ell \in Loc_0, \eta \models g_0 \}$
- $\bullet \rightarrow$  is given by the following rule:

$$
\frac{\ell \xrightarrow{g:\alpha} \ell' \wedge \eta \models g}{\langle \ell, \eta \rangle \xrightarrow{\alpha} \langle \ell', \text{Effect}(\alpha, \eta) \rangle}
$$

#### Labeling of the states  $T_{\text{TS-PG-LAB}}$

# Let  $P = (Loc, Act, Effect, \rightarrow, Loc_0, g_0)$  be a PG. transition system  $T_P = (S, Act, \rightarrow, S_0, AP, L)$

- state space:  $S = Loc \times eval(Var)$
- initial states:  $S_0 = \{ \langle \ell, \eta \rangle : \ell \in Loc_0, \eta \models g_0 \}$
- $\bullet \rightarrow$  is given by the following rule:  $\ell$  $\ell \stackrel{g:\alpha}{\longrightarrow} \ell' \wedge \eta \models g$  $\langle \ell, \eta \rangle \stackrel{\alpha}{\longrightarrow} \langle \ell', \text{Effect}(\alpha, \eta) \rangle$
- atomic propositions:  $AP = Loc \cup Cond(Var)$

#### **Labeling of the states** the states the  $T_{\text{TS-PG-LAB}}$

# Let  $P = (Loc, Act, Effect, \rightarrow, Loc_0, g_0)$  be a PG. transition system  $T_P = (S, Act, \rightarrow, S_0, AP, L)$

- state space:  $S = Loc \times eval(Var)$
- initial states:  $S_0 = \{ \langle \ell, \eta \rangle : \ell \in Loc_0, \eta \models g_0 \}$
- $\bullet \rightarrow$  is given by the following rule:  $\ell$  $\ell \stackrel{g:\alpha}{\longrightarrow} \ell' \wedge \eta \models g$  $\langle \ell, \eta \rangle \stackrel{\alpha}{\longrightarrow} \langle \ell', \text{Effect}(\alpha, \eta) \rangle$
- atomic propositions:  $AP = Loc \cup Cond(Var)$
- labeling function:

 $L(\langle \ell, \eta \rangle) = {\ell} \cup \{ g \in Cond(Var) : \eta \models g \}$ 

#### TS-semantics of a program graph

Let  $P = (Loc, Act, Effect, \rightarrow, Loc_0, g_0)$  be a PG. transition system  $T_P = (S, Act, \rightarrow, S_0, AP, L)$ 

- state space:  $S = Loc \times Evil$  (Var)
- initial states:  $S_0 = \{ \langle \ell, \eta \rangle : \ell \in Loc_0, \eta \models g_0 \}$
- $\bullet \rightarrow$  is given by the following rule:  $\boldsymbol{\ell}$  $\ell \stackrel{g:\alpha}{\longrightarrow} \ell' \wedge \eta \models g$  $\langle \ell, \eta \rangle \stackrel{\alpha}{\longrightarrow} \langle \ell', \text{Effect}(\eta, \alpha) \rangle$
- atomic propositions:  $AP = Loc \cup Cond(Var)$
- labeling function:

 $L(\langle \ell, \eta \rangle) = {\ell} \cup \{ g \in Cond(Var) : \eta \models g \}$ 

by Dijkstra

# Guarded Command Language (GCL) **the state** state

# by Dijkstra

high-level modeling language that contains features of imperative languages and nondeterministic choice

# Guarded Command Language (GCL) **the state** state

# by Dijkstra

- high-level modeling language that contains features of imperative languages and nondeterministic choice
- semantics:

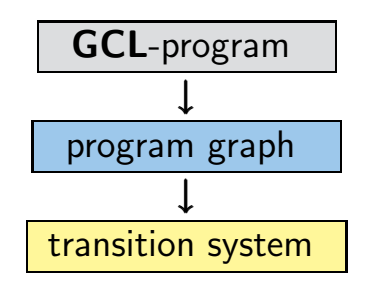

#### guarded command  $g \Rightarrow$  stmt

 $\boldsymbol{g}$   $\;$  : guard, i.e., Boolean condition on the program variables

stmt : statement

guarded command  $g \Rightarrow$  stmt ← enabled if  $g$  is true  $g$  : guard, i.e., Boolean condition on the program variables stmt : statement

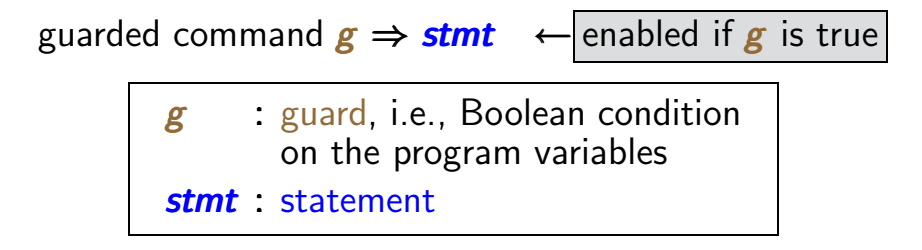

repetitive command/loop:

```
DO :: g \Rightarrow stmt OD
```
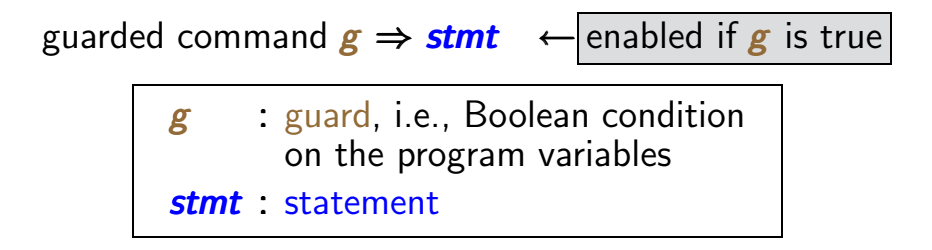

repetitive command/loop:

$$
DO :: g \Rightarrow \mathsf{stmt} \text{ OD } \leftarrow \boxed{\text{WHILE } g \text{ DO } \mathsf{stmt} \text{ OD}}
$$

guarded command  $g \Rightarrow$  stmt ← enabled if  $g$  is true

 $g$  : guard, i.e., Boolean condition on the program variables

stmt : statement

repetitive command/loop:

$$
DO :: g \Rightarrow \textit{stmt} OD \leftarrow \text{WHILE} g DO \textit{stmt} OD
$$

conditional command:

FI

- IF ::  $g \Rightarrow$  stmt<sub>1</sub>
	- :: ¬ $g \Rightarrow$  stmt<sub>2</sub>

guarded command  $g \Rightarrow$  stmt ← enabled if  $g$  is true

: guard, i.e., Boolean condition on the program variables

stmt : statement

repetitive command/loop:

$$
DO :: g \Rightarrow \text{stmt OD} \leftarrow \text{WHILE} \quad g \text{ DO} \quad \text{stmt OD}
$$

conditional command:

IF ::  $g \Rightarrow$  stmt<sub>1</sub>

$$
\therefore \neg g \Rightarrow \mathit{stmt}_2
$$

$$
\leftarrow \begin{array}{|l|} \text{IF} & \text{g THEN } \text{stm}t_1 \\ \text{ELSE } \text{stm}t_2 \\ \text{FI} \end{array}
$$

guarded command  $g \Rightarrow$  stmt ← enabled if  $g$  is true repetitive command/loop:  $DO :: g \Rightarrow$  stmt OD  $\leftarrow$  WHILE g DO stmt OD conditional command: IF ::  $g \Rightarrow$  stmt<sub>1</sub> :: ¬ $g \Rightarrow$  stmt<sub>2</sub> FI ← IF  $g$  THEN  $stmt_1$ ELSE stmt<sub>2</sub> **FT** 

symbol :: stands for the nondeterministic choice between enabled guarded commands

# Guarded Command Language (GCL) **the state** state

modeling language with nondeterministic choice

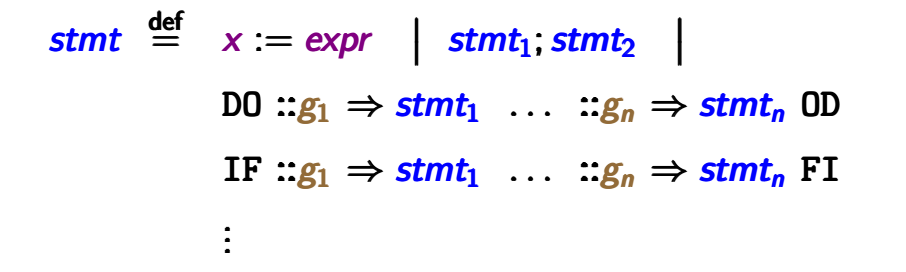

where  $x$  is a typed variable and  $expr$  an expression of the same type

modeling language with nondeterministic choice

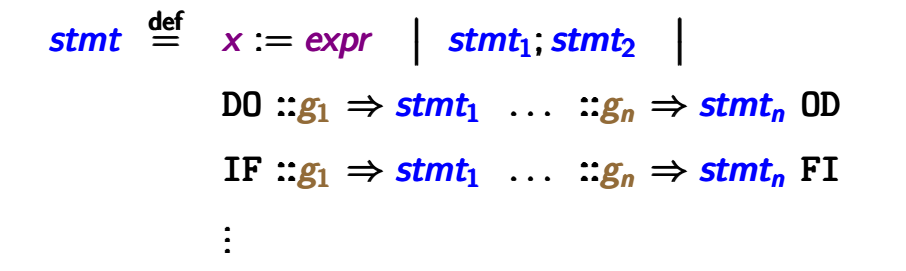

where  $x$  is a typed variable and  $\frac{expr}{exp}$  an expression of the same type

semantics of a **GCL**-program: program graph

#### GCL-program for beverage machine PC2.1-GCL-GETRAENKEAUTOMAT

## GCL-program for beverage machine PC2.1-GCL-GETRAENKEAUTOMAT

uses two variables  $#$ sprite,  $# \text{coke} \in \{0, 1, \ldots, \text{max}\}\$ for the number of available drinks (sprite or coke)

GCL-program for beverage machine Pre2.1-GCL-GETRAENKEAUTOMAT

uses two variables  $#sprite, #coke \in \{0, 1, \ldots, max\}$ for the number of available drinks (sprite or coke)

uses the following actions:

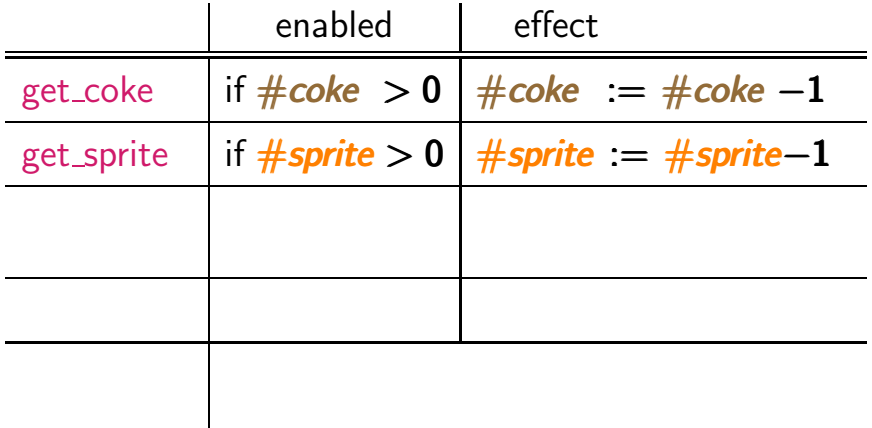

GCL-program for beverage machine Pre2.1-GCL-GETRAENKEAUTOMAT

uses two variables  $#sprite, #coke \in \{0, 1, \ldots, max\}$ for the number of available drinks (sprite or coke)

uses the following actions:

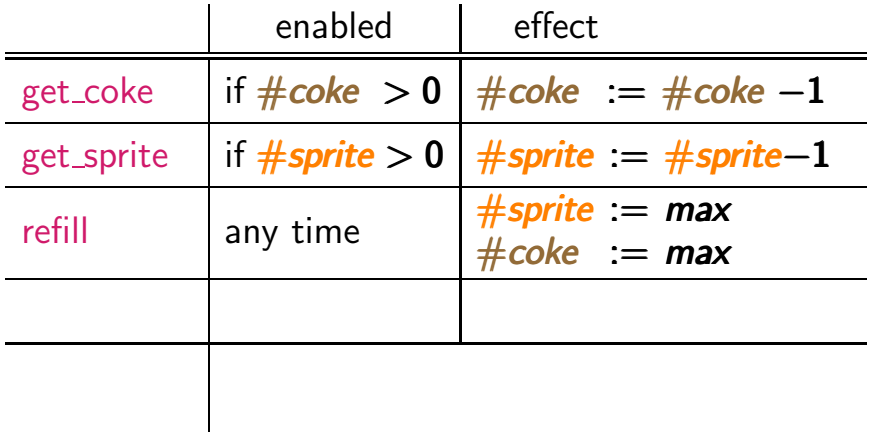

GCL-program for beverage machine Pre2.1-GCL-GETRAENKEAUTOMAT

uses two variables  $#sprite, #coke \in \{0, 1, \ldots, max\}$ for the number of available drinks (sprite or coke)

uses the following actions:

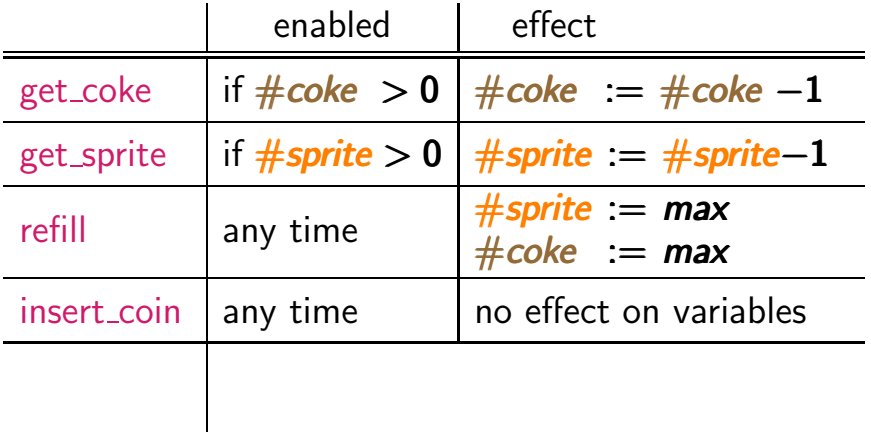
GCL-program for beverage machine prez.1-GCL-GETRAENKEAUTOMAT

uses two variables  $#sprite, #coke \in \{0, 1, \ldots, max\}$ for the number of available drinks (sprite or coke)

uses the following actions:

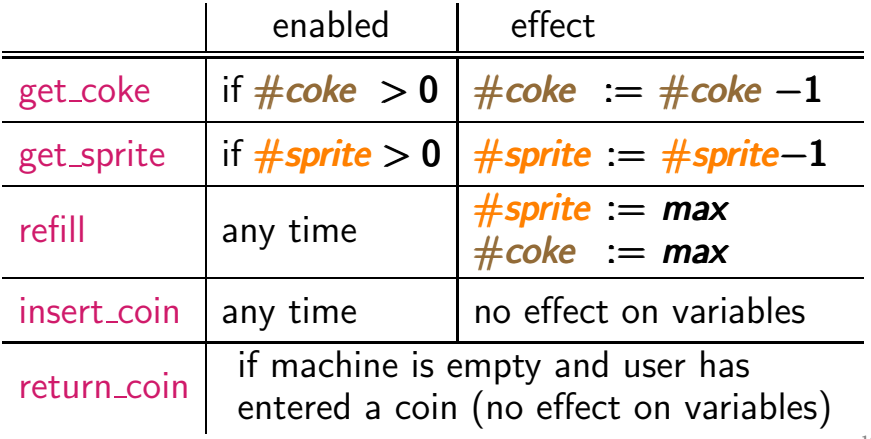

## GCL-program for beverage machine  $\text{P}_{\text{rec.1-GCL-2}}$

DO  $::$  true  $\Rightarrow$  insert\_coin;

IF ::  $\#$ sprite =  $\# \text{coke} = 0 \Rightarrow$  return\_coin

$$
\therefore #coke > 0 \Rightarrow #coke := #coke - 1
$$

$$
\therefore \#sprite > 0 \Rightarrow #sprite := #sprite - 1
$$

#### FI

:: true  $\Rightarrow$  #sprite := max; #coke := max

- DO :: true  $\Rightarrow$  insert\_coin; (\* user inserts a coin \*)
	- IF ::  $\#$ sprite =  $\# \text{coke} = 0 \Rightarrow$  return\_coin

$$
\therefore #coke > 0 \Rightarrow #coke := #coke - 1
$$

:: #sprite > 0  $\Rightarrow$  #sprite := #sprite-1

#### FI

:: true  $\Rightarrow$  #sprite := max; #coke := max

- DO :: true  $\Rightarrow$  insert\_coin; (\* user inserts a coin \*)
	- IF ::  $\#$ sprite =  $\# \text{coke} = 0 \Rightarrow$  return\_coin (\* no beverage available \*)
		- $\therefore$  #coke > 0  $\Rightarrow$  #coke := #coke 1
		- :: #sprite > 0  $\Rightarrow$  #sprite := #sprite-1

#### FI

:: true  $\Rightarrow$  #sprite := max; #coke := max

- DO :: true  $\Rightarrow$  insert\_coin; (\* user inserts a coin \*)
	- IF ::  $\#$ sprite =  $\# \text{coke} = 0 \Rightarrow$  return\_coin (\* no beverage available \*)
		- $\therefore$  #coke > 0  $\Rightarrow$  #coke := #coke 1 (\* user selects coke \*)
		- $\therefore$  #sprite > 0  $\Rightarrow$  #sprite := #sprite-1 (\* user selects sprite \*)

FI

:: true  $\Rightarrow$  #sprite := max; #coke := max (\* refilling of the machine  $*)$ 

- 
- DO :: true  $\Rightarrow$  insert\_coin; (\* user inserts a coin \*)
	- IF ::  $\#$ sprite =  $\# \text{coke} = 0 \Rightarrow$  return\_coin (\* no beverage available \*)
		- $\therefore$  #coke > 0  $\Rightarrow$  get\_coke (\* user selects coke \*)
		- $\therefore$  #sprite > 0  $\Rightarrow$  get\_sprite (\* user selects sprite \*)
	- true  $\Rightarrow$  refill

FI

(\* refilling of the machine  $*)$ 

## GCL-program for beverage machine  $\text{F}_{\text{rec1-}\text{GCL-2}}$

DO  $::$  true  $\Rightarrow$  insert\_coin;

IF ::  $\#$ sprite =  $\# \text{coke} = 0 \Rightarrow$  return\_coin

$$
\therefore # \mathit{coke} > 0 \Rightarrow \text{get\_coke}
$$

$$
\therefore \t#sprite > 0 \Rightarrow get\_sprite
$$

#### FI

 $::$  true  $\Rightarrow$  refill

DO  $::$  true  $\Rightarrow$  insert coin;

IF  $\therefore$  #sprite = #coke = 0  $\Rightarrow$  return coin  $\therefore$  #coke > 0  $\Rightarrow$  get\_coke  $\therefore$  #sprite > 0  $\Rightarrow$  get\_sprite FI  $::$  true  $\Rightarrow$  refill OD

... yields a program graph with

• two variables  $#$ sprite,  $# \text{coke} \in \{0, 1, \ldots, \text{max}\}\$ 

start  $\rightarrow$  DO :: true  $\Rightarrow$  insert\_coin;

 $select \rightarrow \text{IF} :: #sprite = #coke = 0$  $\Rightarrow$  return coin

$$
\therefore \# \mathit{coke} > 0 \Rightarrow \text{get\_coke}
$$

$$
\therefore \# \text{sprite} > 0 \Rightarrow \text{get\_sprite}
$$

 $::$  true  $\Rightarrow$  refill

... yields a program graph with

 $\mathbf F$ 

- two variables  $#$ sprite,  $# \text{coke} \in \{0, 1, \ldots, \text{max}\}$
- two locations **start** and **select**

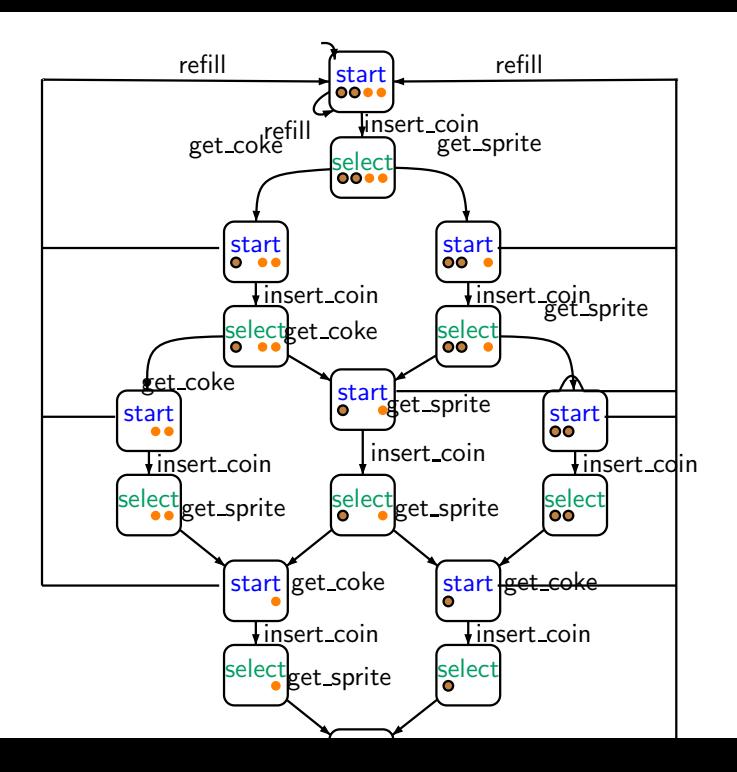

154 / 628

# Summary

- We defined transition system
- We showed how to transform a sequential circuit into a transition system.
- We showed how to transform a program in Dijkstra's guarded command language into a program graph.
- We showed how to convert a program graph into a transition system.